# **Bab 7 ARUS BOLAK-BALIK**

**K**ita sudah belajar banyak tentang arus searah maupun rangkaian arus searah pada Bab 3. Sesuai dengan namanya, arus searah adalah arus yang arahnya selalu sama setiap saat. Besarnya arus bisa berubah-ubah tetapi arahnya selalu sama; misalnya tetap dari kiri ke kanan. Kalau kita plot dalam grafik arus terhadap waktu, di mana arus adalah sumbu vertical dan waktu adalah sumbu horizontal, maka grafik arus searah bisa berbentuk seperti pada **Gambar 7. 1**.

Kita melihat dari **Gambar 7.1** bahwa

- i. Pada grafik (a) kita dapatkan arus searah yang besarnya selalu konstan dan bertanda positif
- ii. Pada grafik (b) kita dapatkan arus searah yang besarnya selalu konstan dan bertanda negatif
- iii. Pada grafik (c) kita dapatkan arus searah yang nilainya makin lama makin mengecil. Arus semacam ini sering disebut arus transien.
- iv. Pada grafik (d) kita dapatkan arus searah yang besarnya berubah-ubah mengikuti pola sinusoidal. Walaupun arus berubah mengikuti pola sinusoidal, tetapi karena nilai arus selalu positif maka arus tersebut termasuk arus searah.
- v. Pada grafik (e) arus selalu memiliki arah yang sama dan nilainya berubah-ubah mengikuti pola persegi.
- vi. Pada gambar (f) arus selalu memiliki arah yang sama (negatif) dan nilainya berubah-ubah mengikuti pola segitiga.

Arus searah yang kita bahas di bab sebelumnya dibatasi pada arus searah yang besarnya tetap seperti yang ditunjukkan oleh gambar (a) atau

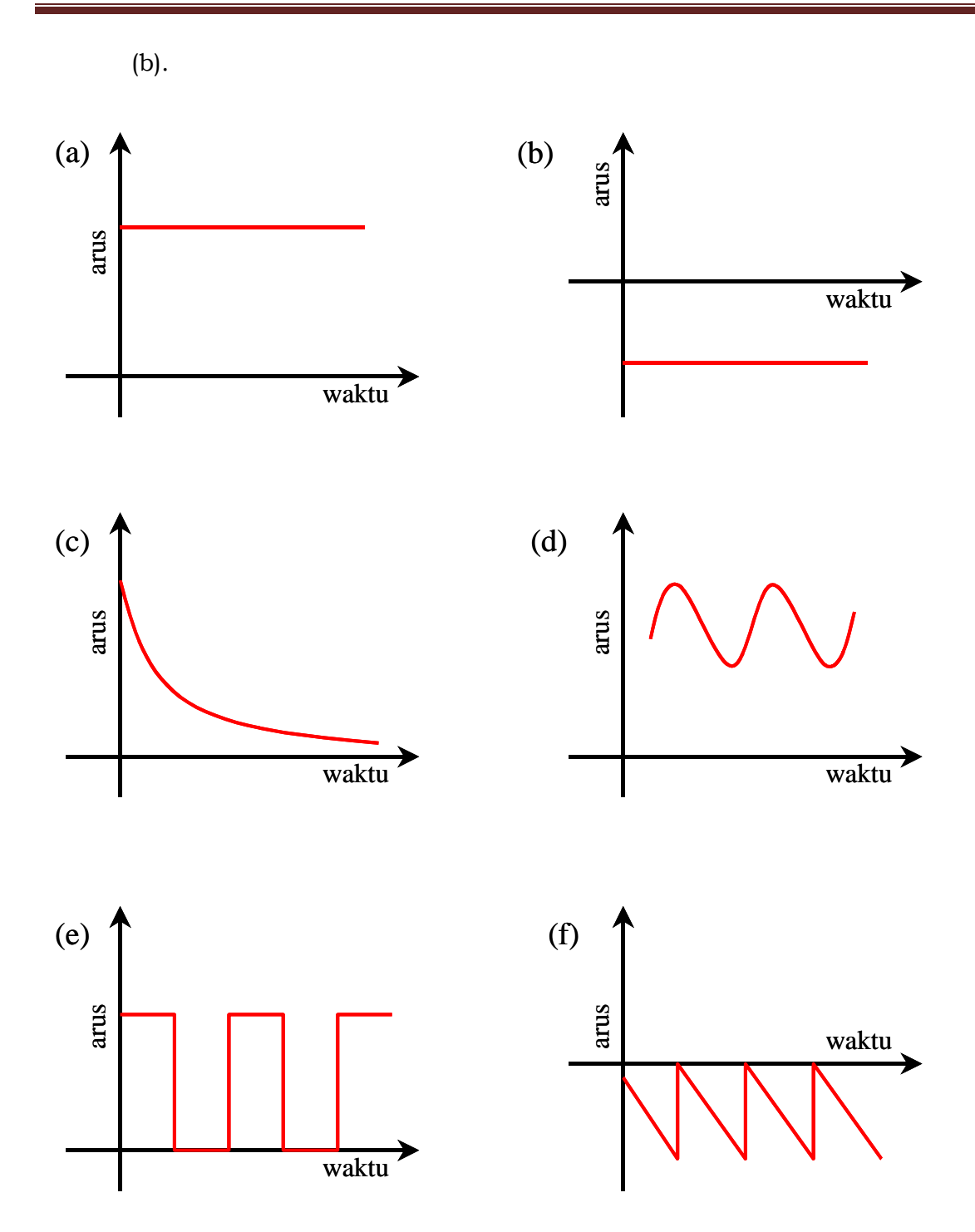

**Gambar 7.1** Contoh grafik arus searah. Semua kurva selalu berada di atas atau di bawah sumbu datar

# **7.1 Arus bolak-balik**

Arus bolak-balik adalah arus yang arahnya berubah-ubah secara bergantian. Pada suatu saat arah arus ke kanan, kemudian berubah menjadi ke kiri, kemudian ke kanan, ke kiri, dan seterusnya. Kalau digambarkan dalam bentuk kurva, maka contoh kurva arus bolak-balik

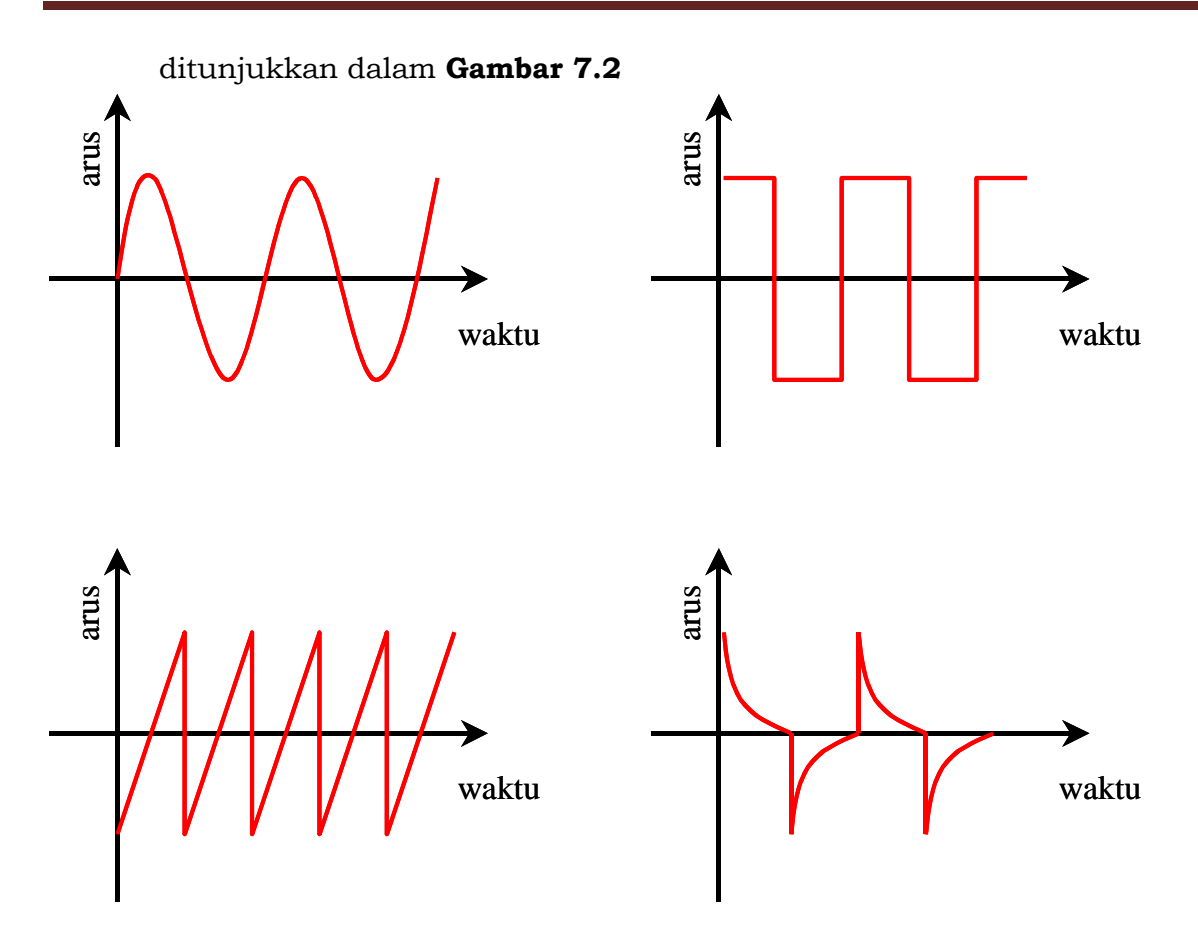

**Gambar 7.2** Contoh grafik arus bolak-balik. Ada saat arus bernili positif da nada saat bernilai negative. Bentuk kurva arus terhadap waktu bisa bermacam-macam. Namun yang pling sederhana dan paling mudah dianalisis adalah bentuk sinusoidal seperti ditunjukkan pada gambar (a). Arus bentuk sinusoidal diungkapkan oleh fungsi sinus atau kosinus saja*.*

## Kita amati dari **Gambar 7.22** bahwa

- i. Pada grafik (a) kita dapatkan arus bolak-balik yang berubah secara sinusoidal. Setengah periode arus bergerak dalam satu arah dan setengah periode lainnya arus bergerak dalam arah sebaliknya.
- ii. Pada grafik (b) kita amati arus bolak-balik yang berubah secara persegi. Dalam setengah periode arus bergerak dalam satu arah dan setengah periode lainnya arus bergerak dalam arah sebaliknya.
- iii. Pada grafik (c) kita amati arus bolak-balik yang berubah dengan pola segitiga.
- iv. Pada grafik (d) kita amati arus bolak-balik yang berubah secara transien.

Pada bab ini kita akan pelajari arus bolak-balik dan efek yang dihasilkan ketika melewati komponen-komponen listrik. Arus bolak-balik adalah arus yang tandanya bergantian positif dan negative atau arahnya selalu bergantian. Osilasi arus bolak-balik sulit diamati dengan amperemeter atau voltmeter, khususnya

arus bolak-balik yang memiliki frekuensi tinggi. Karena arahnya berubah secara periodeik maka jarum atau angka yang ditunjukkan oleh alat tersebut berosilasi terus menerus secara cepat. Jika frekuensi cukup besar maka mata tidak sanggup mengikuti perubahan. Mata seolah-olah melihat jarum tidak bergerak atau angka yang ditunjukkan nol.

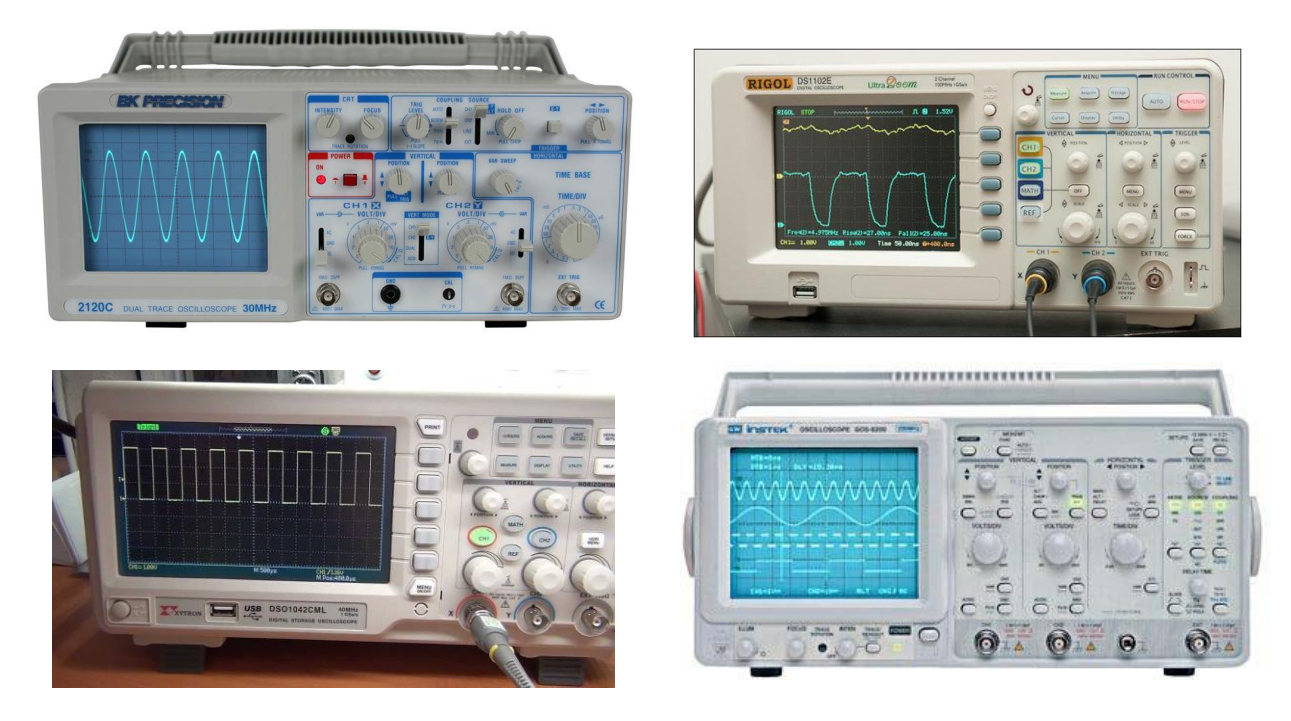

**Gambar 7.3** contoh tampilan tegangan pada layar osiloskop. Sumbu datar adalah waktu dan sumbu tegak adalah tegangan (B&K Precision, youtube.com, geoffg.net, and www.kvc.com.my)

Untuk melihat osilasi arus bolak-balik kita dapat menggunaakn osiloskop. Osiloskop dapat menampilkan gambar tegangan yang berosilasi hingga frekuensi beberapa megahertz. Pola tersebut tampak diam di layar osilosikop. Dengan adanya gambar tersebut maka kita dapat menentukan frekuensi tegangan maupun amplitudonya. **Gambar 7.3** adalah contoh pola yang ditampilkan di layar osiloskop.

# **7.2 Arus bolak-balik sinusoidal**

Seperti dijelaskan di atas bahwa bentuk arus bolak-balik yang paling sederhana adalah arus *sinusoidal*. Arus yang dihasilkan pembangkit listrik tenaga air, batu bara, angin, nuklir merupakan arus bolak-balik sinusoidal. Arus yang dihasilkan oleh turbin pasti arus bolak-balik sinusional. Pembangkit listrik tenaga air, batu bara, angin, nuklir

menggunakan turbin yang memutar kumparan dalam medan magnet tetap. Kebergantungan arus dan tegangan terhadap waktu dapat dinyatakan oleh fungsi kosinus berikut ini

$$
I = I_m \cos\left(\frac{2\pi}{T}t + \mathcal{S}_o\right) \tag{7.1}
$$

dengan

*m I* adalah arus maksimum (amplitudo arus), *T* periode arus, *t* waktu, dan  $\varphi$  fase mula-mula (saat  $t = 0$ ).

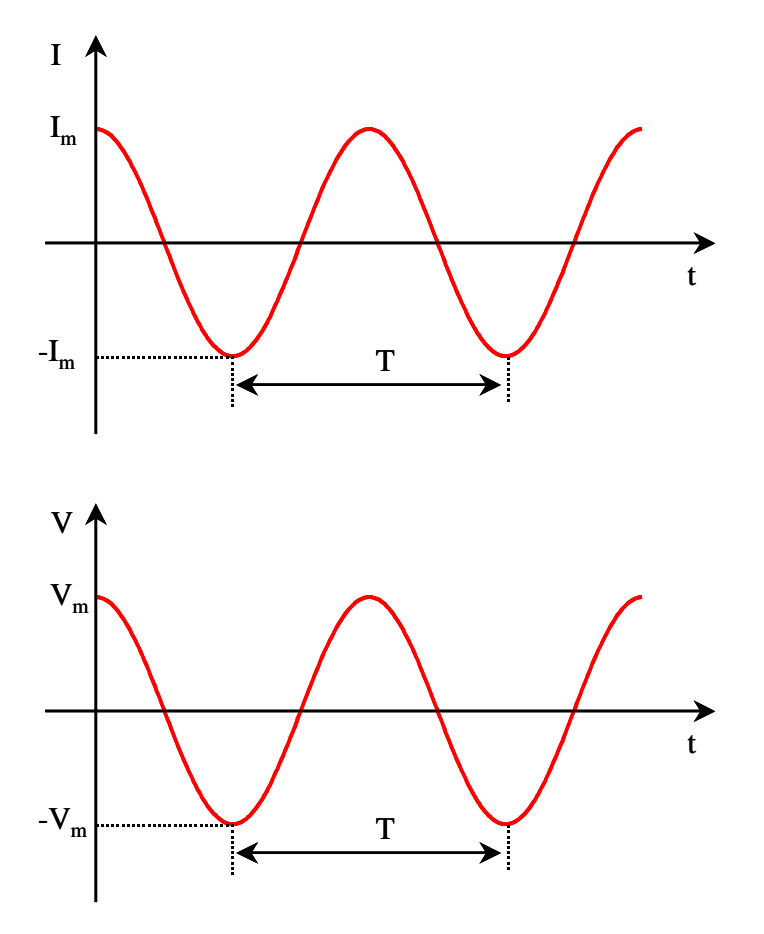

**Gambar 7.4** Contoh kurva tegangan dan arus bolak-balik

Jika arus tersebut melewati sebuah hambatan, maka tegangan antara dua ujung hambatan mmenuhi hukum Ohm

$$
V = RI
$$

$$
= R \times \left[ I_m \cos \left( \frac{2\pi}{T} t + \vartheta_o \right) \right]
$$
  

$$
= V_m \cos \left( \frac{2\pi}{T} t + \vartheta_o \right)
$$
 (7.2)

dengan *Vm RI<sup>m</sup>* adalah amplitudo tegangan. **Gambar 7.4** adalah contoh kurva tegangan maupun arus terhadap waktu

Tegangan yang mengalir pada jaringan listrik PLN merupakan tegangan bolak-balik sinusoidal. Tegangan sinusoidal merupakan tegangan yang paling mudah dihasilkan. Dengan memutar lilitan dalam medan magnet dengan kecepatan sudut konstan maka dihasilkan tegangan sinusoidal. Kebanyakan pembangkit listrik PLN dihasilkan dengan memutar kumparan dalam medan magnet atau memutar magnet di dalam kumparan sehingga dihasilkan tegangan sinusoidal.

# **7.3 Tegangan rata-rata**

Ada sejumlah alat ukur yang dirancang yang hanya dapat mengukur nilai rata-rata suatu besaran. Jika ada alat ukur tegangan rata-rata, berapa tegangan rata-rata yang dihasilkan arus bolak-balik? Berapa juga arus rata-ratanya? Kita dapat mencarinya sebagai berikut.

Tegangan rata-rata didefinisikan sebagai berikut

$$
\langle V \rangle = \frac{\lim_{\tau \to \infty} \frac{1}{\tau} \int_{0}^{\tau} V dt}{\int_{0}^{\tau} V dt}
$$

Integral di atas dilakukan terhadap waktu dan perata-rataan dilakukan pada selang waktu  $\tau$  menuju tak berhingga. Untuk fungsi sinusoidal atau fungsi periodic secara umum, perata-rataan di atas menghasilkan nilai yang sama dengan perata-rataan selama satu periode saja. Jadi, tegangan rata-rata dapat ditulis dalam bentuk

$$
\langle V \rangle = \frac{1}{T} \int_{0}^{T} V dt
$$
 (7.3)

Dengan menggunakan *V* pada persamaan (7.2) maka didapat

$$
\langle V \rangle = \frac{1}{T} \int_{0}^{T} V_m \cos \left( \frac{2\pi}{T} t + \mathcal{G}_o \right) dt
$$

$$
= \frac{V_m}{T} \left[ \frac{T}{2\pi} \sin \left( \frac{2\pi}{T} t + \mathcal{G}_o \right) \right]_{0}^{T}
$$

$$
= \frac{V_m}{2\pi} \left[ \sin \left( 2\pi + \mathcal{G}_o \right) - \sin \left( \mathcal{G}_o \right) \right]
$$

$$
= 0
$$

Pada baris terakhir kita sudah menerapkan sifat periodisitas fungsi sinus sebesar  $2\pi$  radian, sehingga  $\sin(2\pi + \theta_o) = \sin(\theta_o)$ . Jadi, nilai rata-rata tegangan bolak balik sinusoidal adalah nol. Dengan menggunakan hukum Ohm *I* = *V*/*R* maka nilai rata-rata arus bolak balik adalah

$$
\langle I \rangle = \frac{\langle V \rangle}{R} = 0
$$

Jadi, nilai rata-rata arus bolak balik sinusoidal juga nol. Nilai rata-rata nol dapat dimengerti karena selama setengah periode, tegangan dan arus memiliki nilai positif dan setengah periode berikutnya memiliki nilai negative yang sama besar. Dengan demikian, nilai tegangan atau arus pada masing-masing setengah periode tersebut saling menghilangkan. Akibatnya tegangan dan arus rata-rata menjadi nol.

# **7.4 Tegangan** *root mean square* **(rms)**

Untuk arus bolak-balik, nilai rata-rata tidak memberikan informasi yang lengkap tentang besaran arus atau tegangan, misalnya amplitudo. Karena berapapun besar amplitudo, nilai rata-rata selalu nol. Apabila kita gunakan alat ukur tegangan rata-rata maka kita akan amati tegangan listrik PLN selalu nol. Agar diperoleh data yang lebih informatif maka didefinisikan besaran lain yang dipakai pada arus bolak-balik. Besaran tersebut adalah besaran **rms** (*root mean square*). Tegangan dan arus rms didefinisikan sebagai

$$
V_{\rm rms} = \sqrt{\langle V^2 \rangle} \tag{7.4}
$$

$$
I_{\text{rms}} = \sqrt{\langle I^2 \rangle} \tag{7.5}
$$

Tampak dari definisi bahwa untuk mendapatkan nilai rms maka kita melakukan tiga langkah, yaitu

- i. besaran tersebut dikuadratkan
- ii. menghitung nilai rata-rata besaran yang dikuadratkan tersebut
- iii. mengambil akar besaran yang telah dihitung nilai rata-ratanya.

Dengan melakukan kuadrat sebelum perhitungan rata-rata maka nilai yang negatif dipositifkan dahlu. Sehingga semua bagian yang dirata-ratakan bernilai positif dan tegangan rms yang dihasilkan selalu positif, bagaimana pun bentuk arusnya. Tegangan rms nol hanya jika arus nol. Jika arus atau tegangan selalu positif, atau selalu negative, atau bergantian positif dan negative maka tegangan rms selalu positif.

Contoh berikut adalah bagaimana kita menghitung nilai rms dari tegangan bolak-balik sinusoidal.

$$
V = V_m \cos\left(\frac{2\pi}{T}t + \mathcal{G}_o\right)
$$

$$
V^2 = V_m^2 \cos^2\left(\frac{2\pi}{T}t + \mathcal{G}_o\right)
$$

Rata-rata kuadratik tegangan adalah

$$
\langle V^2 \rangle = \langle V_m^2 \cos^2 \left( \frac{2\pi}{T} t + \vartheta_o \right) \rangle
$$
  
=  $V_m^2 \langle \cos^2 \left( \frac{2\pi}{T} t + \vartheta_o \right) \rangle$   
=  $V_m^2 \times \left[ \frac{1}{T} \int_0^T \cos^2 \left( \frac{2\pi}{T} t + \vartheta_o \right) dt \right]$ 

Mari kita gunakan kesamaan berikut ini  $\cos^2 \alpha = 1/2 + (1/2)\cos 2\alpha$ .

Dengan kesamaan ini maka kita dapat menulis

$$
\langle V^2 \rangle = \frac{V_m^2}{T} \times \int_0^T \left[ \frac{1}{2} + \frac{1}{2} \cos \left( \frac{4\pi}{T} t + 2\theta_o \right) \right] dt
$$
  

$$
= \frac{V_m^2}{T} \times \left[ \frac{t}{2} + \frac{T}{8\pi} \sin \left( \frac{4\pi}{T} t + 2\theta_o \right) \right]_0^T
$$
  

$$
= \frac{V_m^2}{2}
$$

Akhirnya, tegangan rms menjadi

$$
V_{rms} = \sqrt{\langle V^2 \rangle}
$$
  
=  $\frac{V_m}{\sqrt{2}}$  (7.6)

Dengan cara yang sama maka kita akan dapatkan

$$
I_{\rm rms} = \frac{I_{\rm m}}{\sqrt{2}}\tag{7.7}
$$

#### **Contoh 7.1**

Tegangan listrik PLN di Indonesia memiliki frekuensi 50 Hz. Tegangan yang dialirkan ke rumah tangga besarnya 220 V. Nyatakan tegangan tersebut sebagai fungsi waktu

#### **Jawab**

Periode adalah 50  $=\frac{1}{2}=\frac{1}{2}$ *f*  $T = \frac{1}{\epsilon_0} = \frac{1}{\epsilon_0}$  s. Ungkapan tegangan 220 V yang dialirkan ke rumah tangga bermakna tegangan rms. Jadi, *V*rms = 220 V. Dengan demikian, amplitudo tegangan adalah

$$
V_m = \sqrt{2} \times V_{rms} = 220\sqrt{2} \text{ volt}
$$

Kita dapatkan tegangan sebagai fungsi waktu sebagai berikut

$$
V(t) = V_m \cos\left(\frac{2\pi}{T}t + \theta_o\right)
$$

$$
= 220\sqrt{2}\cos\left(\frac{2\pi}{1/50}t + \theta_o\right)
$$

 $= 220\sqrt{2} \cos(100\pi t + \theta_o)$  volt

dengan *o* dapat diberi nilai sembarang.

# **7.5 Daya dan daya rata-rata**

Seperti pada arus searah, pada arus bolak-balik disipasi daya pada sebuah hambatan juga merupakan perkalian arus dan tegangan antara dua ujung hambatan. Misalkan sebuah hambatan *R* dialiri arus bolak-balik. Misalkan tegangan antara dua ujung hambatan memenuhi

$$
V = V_m \cos\left(\frac{2\pi}{T}t + \mathcal{G}_o\right)
$$

Disipasi daya pada hambatan memenuhi

$$
P = \frac{V^2}{R}
$$

$$
= \frac{V_m^2}{R} \cos^2 \left(\frac{2\pi}{T}t + \theta_o\right)
$$

Disipasi daya rata-rata pada hambatan adalah

$$
\langle P \rangle = \left\langle \frac{V^2}{R} \right\rangle
$$

$$
= \frac{\left\langle V^2 \right\rangle}{R}
$$

Pembilang pada persamaan di atas tidak lain daripada kuadrat dari tegangan rms. Jadi kita dapat menulis

$$
\langle P \rangle = \frac{V_{rms}^2}{R} \tag{7.8}
$$

Tampak bahwa daya yang dihasilkan arus bolak-balik selalu bernilai posifit karena berbanding dengan dengan kudrat fungsi sinusoidal. Daya rata-rata sebanding dengan kuadrat tegangan rms. Dengan demikian dapat dikatakan bahwa tegangan rms merepsentasikan nilai daya yang ada dalam tegangan bolak-balik.

Jumlah energi yang didisipasi arus bolak-balik yang melewati hambatan selama waktu t adalah

$$
W = \int_{0}^{t} P dt
$$
  
\n
$$
= \frac{V_{m}^{2}}{R} \int_{0}^{t} \cos^{2} \left(\frac{2\pi}{T}t + \vartheta_{o}\right) dt
$$
  
\n
$$
= \frac{V_{m}^{2}}{R} \int_{0}^{t} \left[\frac{1}{2} + \frac{1}{2} \cos\left(\frac{4\pi}{T}t + 2\vartheta_{o}\right)\right] dt
$$
  
\n
$$
= \frac{V_{m}^{2}}{R} \left[\frac{t}{2} + \frac{T}{8\pi} \sin\left(\frac{4\pi}{T}t + 2\vartheta_{o}\right)\right]_{0}^{t}
$$
  
\n
$$
= \frac{V_{m}^{2}}{2R} \left[t + \frac{T}{4\pi} \sin\left(\frac{4\pi}{T}t + 2\vartheta_{o}\right) - \frac{T}{4\pi} \sin(2\vartheta_{o})\right]
$$

Jika kita misalkan  $\,\theta_{\!0}^{\phantom i}=0\,$  maka kita dapat menulis

$$
W = \frac{V_m^2}{2R} \left[ t + \frac{T}{4\pi} \sin\left(\frac{4\pi}{T}t\right) \right]
$$
(7.9)

**Gambar 7.5** adalah contoh plot disipasi daya dan energy pada hambatan akibat dialiri arus bolak-bali sebagai fungsi waktu. Sumbu datar dinyatakan dalam variable 4*t*/*T*. Pada **Gambar 7.5**(a) daya pada sumbu vertikal dinyatakan dalam satuan *Vm* / *R* 2 dan pada **Gambar 7.5**(b) dan energy pada sumbu vertikal dinyatakan dalam satuan  $\; V_m^2 T / 8 \pi \! R \; .$ 

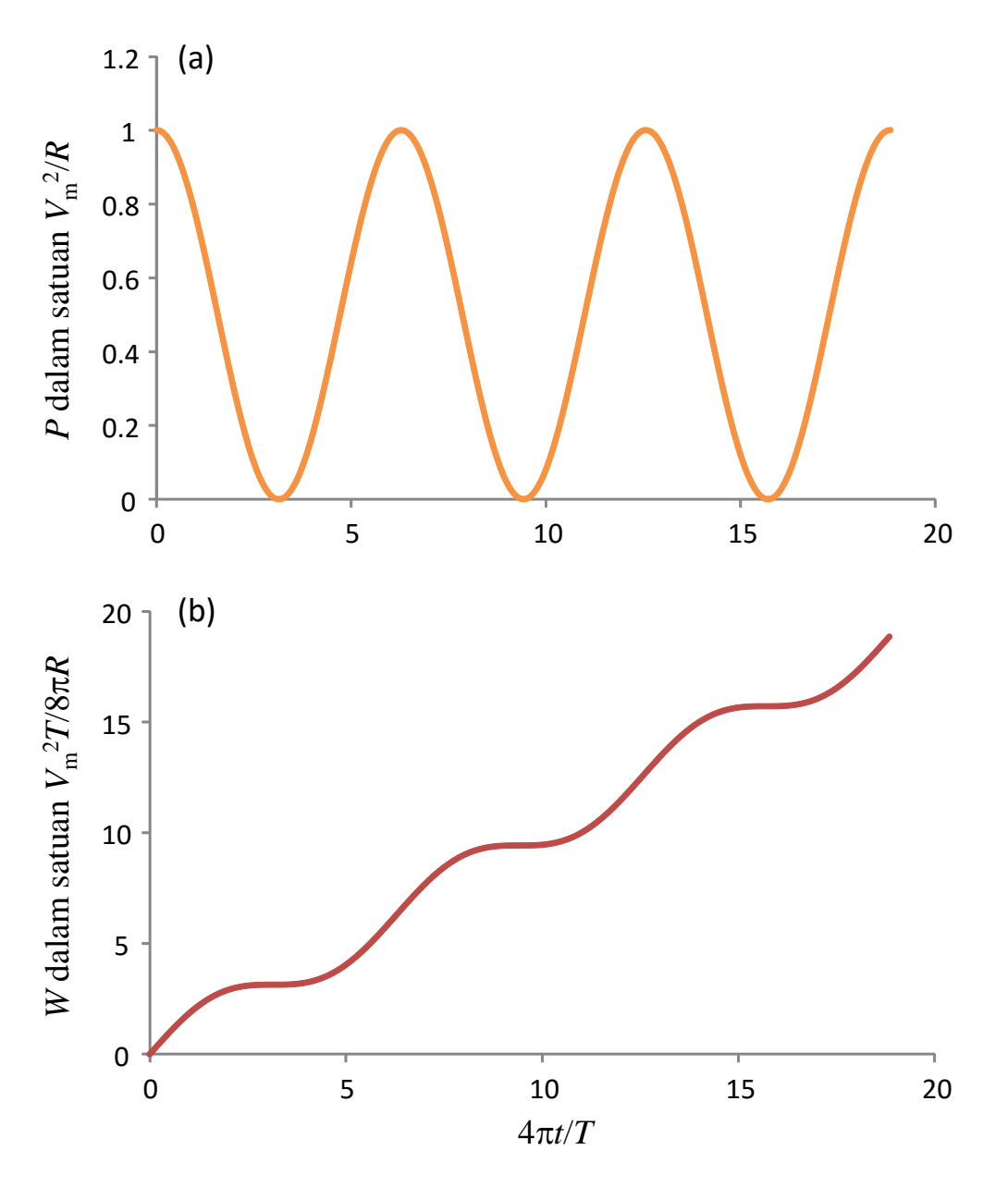

**Gambar 7.5** Contoh plot disipasi daya dan energy pada hambatan akibat dialiri arus bolak-balik sebagai fungsi waktu. Sumbu datar dinyatakan dalam variable  $4\pi t/T$ . (a) Daya pada sumbu vertikal dinyatakan dalam satuan  $V_m^2/R$  dan (b) dan energy pada sumbu vertikal dinyatakan dalam satuan  $V_m^2 T/8\pi R$ .

# **7.6 Tegangan bolak balik pada dua ujung hambatan**

Sekarang kita mulai menganalisis tegangan yang dihasilkan arus

bolak-balik ketika melewati komponen. Komponen yang akan kita pelajari adalag hambatan, kapasitor, dan inductor. Kita mulai dengan menganalisis sifat arur bolak-balik yang melewati hambatan. Seperti diilustrasikan pada **Gambar 7.6**, misalkan pada sebuah hambatan dialirkan arus bolak-balik yang memenuhi persamaan (7.1) dan dapat ditulis ulang sebagai berikut

$$
I = I_m \cos(\omega t + \theta_o) \tag{7.10}
$$

dengan *T*  $\omega = \frac{2\pi}{\pi}$ . Berapa tegangan antara dua ujung hambatan tersebut?

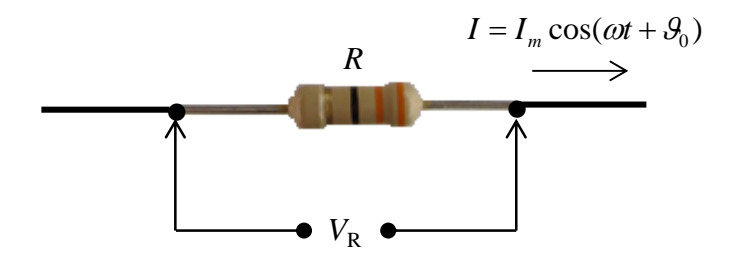

Gambar 7.6 Arus bolak-balik melewati sebuah hambatan

Tegangan tersebut dapat dicari dengan menggunakan hukum Ohm, yaitu

$$
V_R = IR = I_m R \cos(\omega t + \mathcal{G}_o)
$$
\n(7.11)

Tampak bahwa arus dan tegangan berubah secara bersamaan karena fase dalam fungsi kosinus sama bentuknya. Ketika arus nol, tegangan pun nol dan ketika arus maksimum, tegangan pun maksimum. Jika kita buatkan kurva arus dan tegangan maka kita dapatkan **Gambar 7.7.**

# **7.7 Tegangan antara dua ujung kapasitor**

Berikutknya kita mencari hubungan arus dan tegangan pada kapasitor seperti diilustrasikan pada **Gambar 7.8**. Misalkan arus yang mengalir pada kapasitor juga memenuhi persamaan (7.10). Berapa tegangan antara dua ujung kapasitor tersebut?

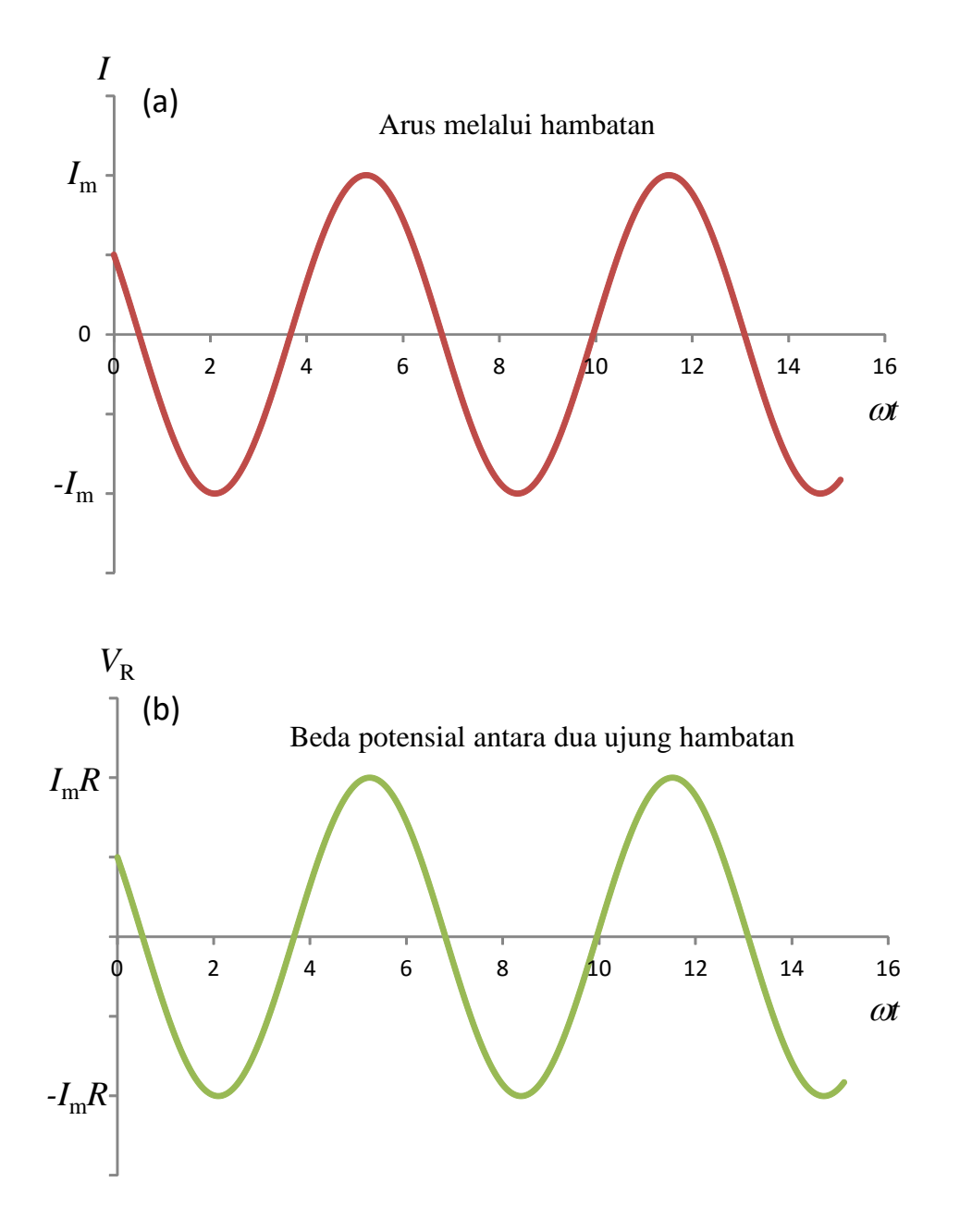

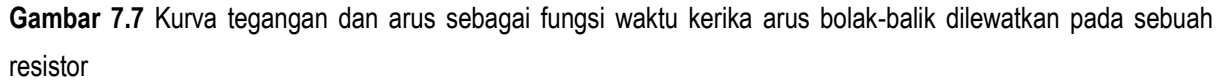

Mari kita hitung. Tegangan antara dua ujung kapasitor dapat dihitung dengan persamaan

$$
V_C = \frac{Q}{C}
$$

Selanjutnya kita menentukan *Q* dengan cara mengintegralkan arus yang mengalir pada kapasitor terhadap variabel waktu dan diperoleh

$$
Q = \int I dt
$$
  
=  $\int I_m \cos(\omega t + \theta_o) dt$   
=  $I_m \int \cos(\omega t + \theta_o) dt$   
=  $\frac{I_m}{\omega} \sin(\omega t + \theta_o)$ 

Dengan demikian, tegangan antara dua ujung kapasitor adalah

$$
V_C = \frac{I_m}{\omega C} \sin(\omega t + \mathcal{G}_o)
$$

Yang dapat ditulis juga dalam bentuk sebagai berikut

$$
V_c = I_m X_c \sin(\omega t + \theta_o) \tag{7.12}
$$

dengan

$$
Q = \int Idt
$$
  
\n
$$
= \int I_m \cos(\omega t + \theta_o) dt
$$
  
\n
$$
= I_m \int \cos(\omega t + \theta_o) dt
$$
  
\n
$$
= \frac{I_m}{\omega} \sin(\omega t + \theta_o)
$$
  
\nDengan demikian, tegangan antara dua ujung kapasitor adalah  
\n
$$
V_c = \frac{I_m}{\omega C} \sin(\omega t + \theta_o)
$$
  
\nYang dapat ditulis juga dalam bentuk sebagai berikut  
\n
$$
V_c = I_m X_c \sin(\omega t + \theta_o)
$$
  
\ndengan  
\n
$$
X_c = \frac{1}{\omega C}
$$
  
\n(7.12)  
\ndengan  
\n
$$
\sum_{n=1}^{\infty} \frac{1}{n} \cos(\omega t + \theta_o)
$$
  
\n
$$
I = I_m \cos(\omega t + \theta_o)
$$
  
\n
$$
V_C
$$

**Gambar 7.8** Arus bolak-balik melewati sebuah kapasitor

 $V_{\rm C}$ 

Peranan *X*<sub>C</sub> sama dengan peranan hambatan. Jadi pada arus bolak-balik kapasitor berperan sebagai hambatan dengan nilai hambatan *X*C. Besaran ini sering dinamakan **reaktansi kapasitif.** Makin besar frekuensi arus bolak-balik maka hambatan kapasitor (reaktansi kapasitif) makin kecil.

Arus searah atau dc dapat dipandang sebagai arus bolak-balik dengan frekuensi nol,  $\omega = 0$ . Dengan frekueisn demikian maka hambatan yang dimiliki kapsitor untuk arus bolak-balik adalah

$$
X_C = \frac{1}{0 \times C} = \infty
$$

Dengan hambatan tak berhingga tersebut maka arus searah tidak dapat mengalir melalui kapasitor. Bagi arus searah, kapasitor berperan sebagai sebuah saklar dalam posisi terbuka (off).

Hambatan kapasitor (reaktansi kapasitif) bergantung pada frekuensi arus yang melewati kapasitor tersebut. Jika frekuensi arus sangat besar maka hambatan kapasitor sangat kecil. Untuk frekuensi yang menuju tak berhingga maka hambatan kapasitor menuju nol, yang berarti kapasitor seolah-olah terhubung singkat. Sebaliknya jika frekuensi arus yang mengalir pada kapasitor menuju nol maka hambatan kapasitor menuju tak berhingga. Dalam kondisi ini kapasitor berperilaku sebagai sebuah saklar yang terbuka. Ini penyebab mengapa kapasitor tidak dapat dilewati arus DC karena arus DC memiliki frekuensi nol.

Dengan aturan trigonometri kita mendapatkan hubungan

$$
\sin(\omega t + \theta_o) = \cos\left(\omega t + \theta_o - \frac{\pi}{2}\right)
$$

Substitusi kesamaan ini ke dalam persamaan (7.12) maka tegangan antara dua ujung kapasitor dapat ditulis sebagai

$$
V_c = I_m X_c \cos\left(\omega t + \mathcal{G}_o - \frac{\pi}{2}\right) \tag{7.14}
$$

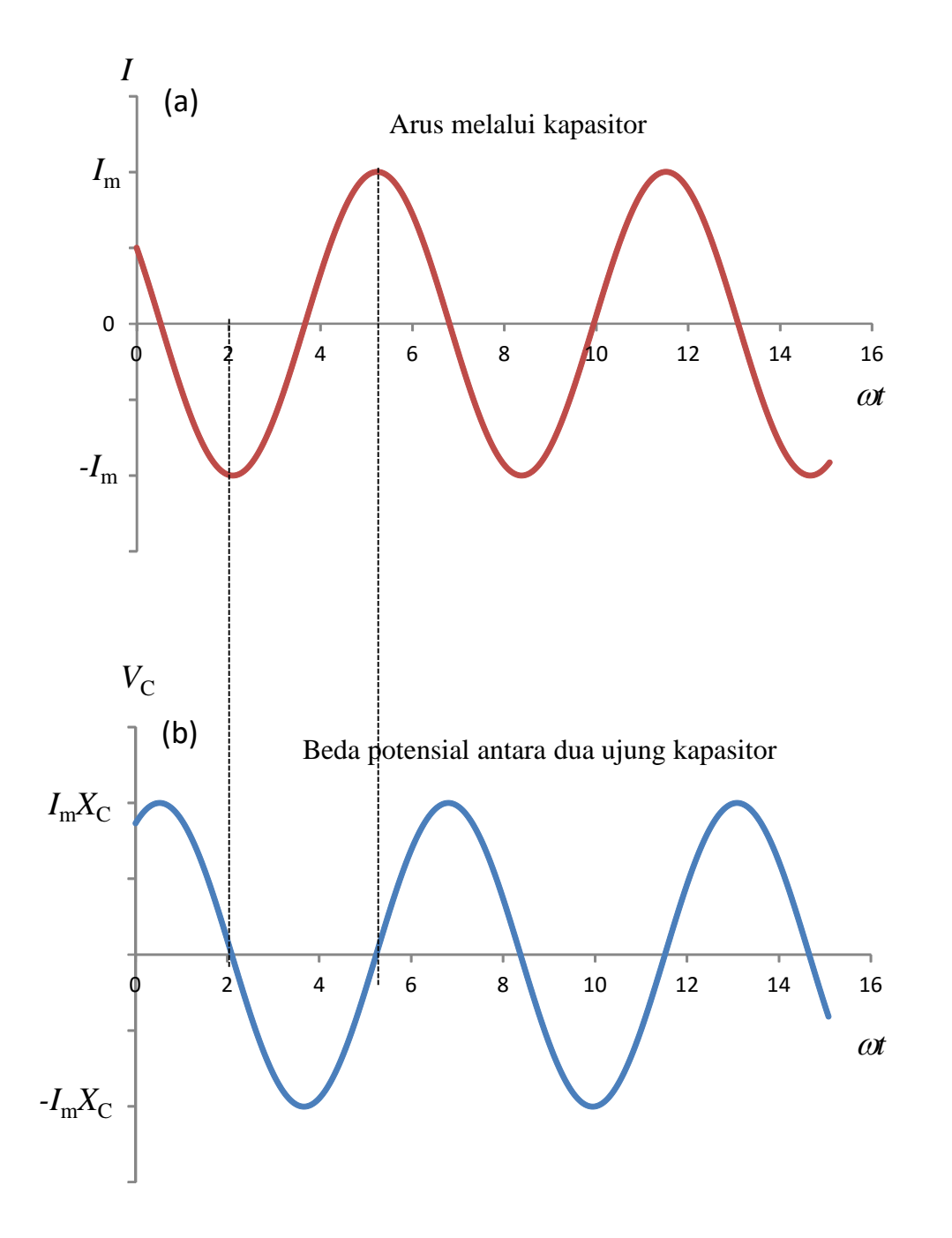

**Gambar 7.9** Kurva arus dan tegangan ketika arus bolak-balik melewati sebuah kapasitor

Kurva arus yang mengalir pada kapasitor dan tegangan antara dua ujung kapasitor tampak pada **Gambar 7.9**. Jelas dari gambar tersebut bahwa kurva tegangan dapat diperoleh dari kurva arus dengan menggeser fasa sebesar  $\pi/2$  atau 90°. Dengan kata lain tegangan antara dua ujung kapasitor muncul lebih lambat daripada arus. Atau tegangan pada kapasitor mengikuti arus dengan keterlambatan fasa  $\pi/2$ .

**Gambar 7.10** adalah tampilan di layar osiloskop tegangan antara

dua ujung hambatan dan dua ujung kapasitor. Kurva a) menyatakan tegangan antara dua kaki gambatan dan kurva (b) adalah tegangan antar dua kaki kapasitor. Tampakm jelas bahwa tegangan antara dua kaki hambatan mendahului fasa tegangan antar dua kaki kapasitor sebesar  $\pi/2$ .

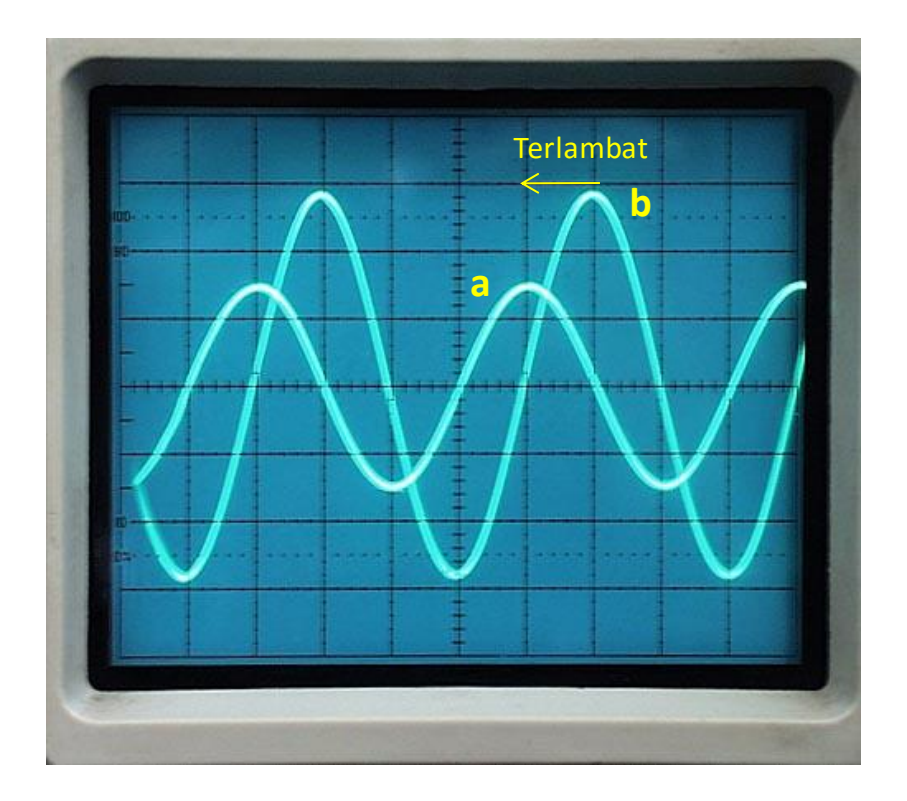

**Gambar 7.10** tampilan di layar osiloskop tegangan antara dua ujung hambatan (a) dan dua ujung kapasitor (b). Pada layar osiloskop, makin ke kiri artinya makin cepat muncul. (www.arraysolutions.com)

# **7.8 Tegangan antara dua ujung induktor**

Berikutnya kita akan kaji sifat arus bolak-balik yang mengalir melalui inductor. Seperti diilustrasikan pada **Gambar 7.11** kita akan mencari tegangan antara dua ujung inductor jika dialiri arus bolak-balik. Misalkan induktor dengan indultansi L juga dialiri arus yang memenuhi persamaan (7.10). Berapa tegangan antara dua ujung induksor tersebut? Mari kita hitung

Tegangan antara dua ujung induktor dapat ditentukan dari persamaan

$$
V_L = L \frac{dI}{dt}
$$

Dengan menggunakan *I* pada persamaan (7.10) maka diperoleh

$$
V_L = L \frac{d}{dt} [I_m \cos(\omega t + \theta_o)]
$$
  
=  $-\omega L I_m \sin(\omega t + \theta_o)$ 

Jika kita mendefinisikan

$$
X_L = \omega L \tag{7.15}
$$

kita dapat menulis

$$
V_L = -I_m X_L \sin(\omega t + \theta_o) \tag{7.16}
$$

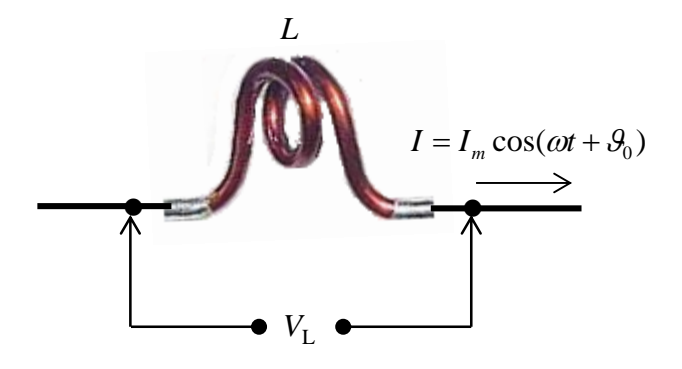

**Gambar 7.11** Arus bolak-balik melewati sebuah induktor

Tampak dari persamaan (7.16) bahwa ketika dialiri arus bolak-balik, induktor berperan sebagai hambatan dengan nilai hambatan *X*L. Besaran *X*<sup>L</sup> sering juga disebut **reaktansi induktif.** Nilai hambatan ini makin besar jika frekuensi arus makin besar. Jika frekuensi arus menuju tak berhingga maka hambatan induktor menuju tak berhingga. Dalam kondisi ini, induktor berperan sebagai sebuah saklar terbuka. Sebaliknya, jika frekuensi arus menuju nol maka hambatan induktor juga menuju nol, atau induktor seperti terhubung singkat.

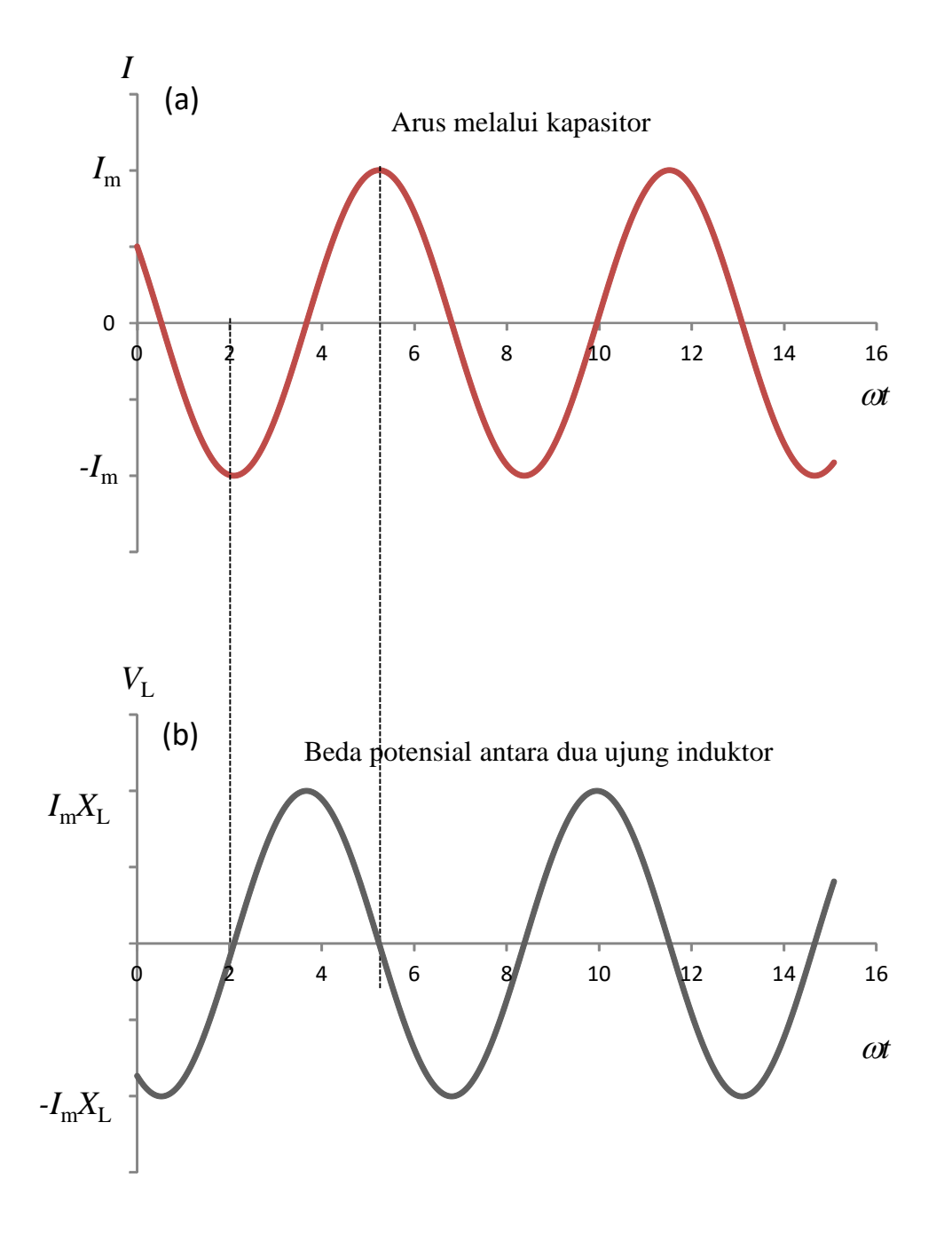

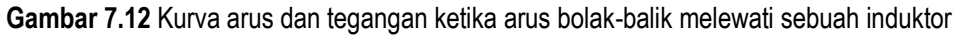

Dengan aturan trigonometri kita memperoleh hubungan berikut ini

$$
-\sin(\omega t + \mathcal{G}_o) = \cos\left(\omega t + \mathcal{G}_o + \frac{\pi}{2}\right)
$$

Dengan demikian, tegangan antara dua ujung induktor dapat juga ditulis menjadi

$$
V_L = I_m X_L \cos \left( \omega t + \mathcal{S}_o + \frac{\pi}{2} \right) \tag{7.17}
$$

**Gambar 7.12** adalah kurva arus dan tegangan antara dua ujung induktor. Tampak bahwa kurva *V*<sup>L</sup> dapat diperoleh dari kurva arus dengan menggeser fasa ke kiri sebesar  $\pi/2$  atau 90°. Ini menandakan bahwa tegangan antara dua ujung induktor mendahului arus dengan fasa sebesar  $\pi/2$  atau 90°.

**Gambar 7.13** adalah tampilan di layar osiloskop tegangan antara dua ujung hambatan dan dua ujung induktor. Kurva a) menyatakan tegangan antara dua kaki gambatan dan kurva (b) adalah tegangan antar dua kaki induktor. Tampak jelas bahwa tegangan antara dua kaki hambatan mengalami keterlambatan fasa dibandingan tegangan antar dua kaki induktor sebesar  $\pi/2$ .

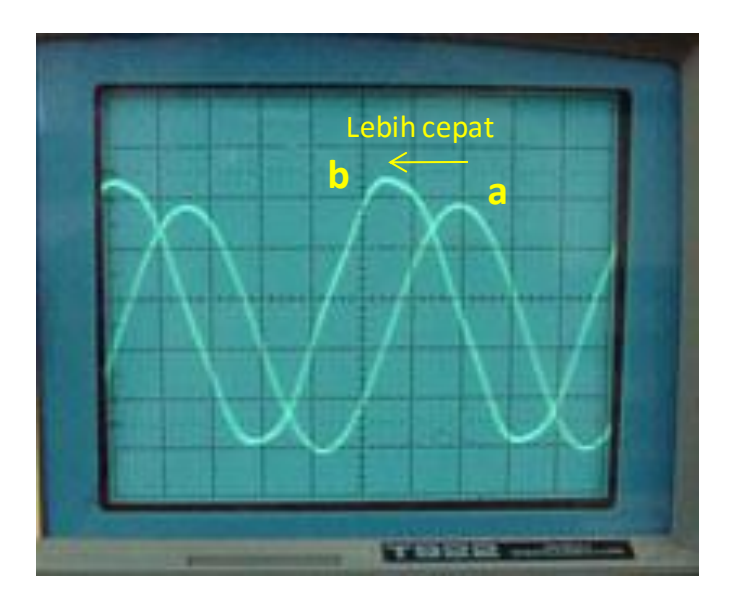

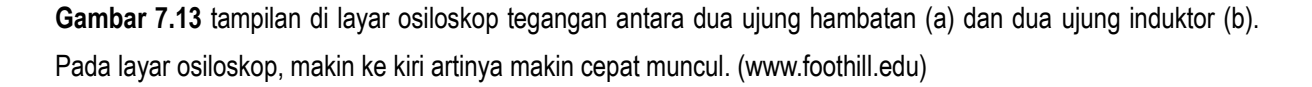

Dalam rangka mencari tegangan antara dua ujung hambatan, kapasitor, atau induktor, langkah pertama adalah menentukan fase arus. Begitu fase arus diperoleh maka fase antara dua ujung komponen dapat ditentukan dengan mudah: fase pada hambatan sama dengan fase arus, fase pada kapasitor berkurang  $\pi/2$  terhadap fase arus, dan fase pada induktor bertambah  $\pi/2$  terhadap fase arus. Proses ini diilustrasikan pada **Gambar 7.14**(a).

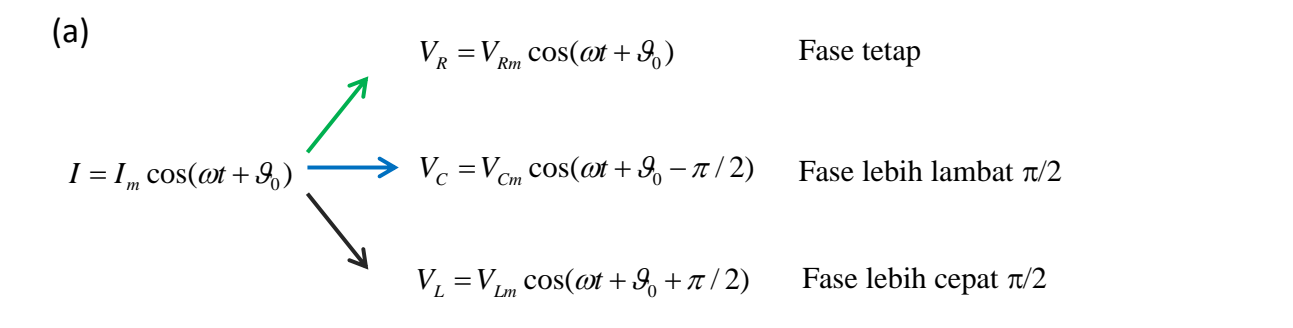

(b)  
\n
$$
I = I_m \cos(\omega t + \theta_0 + \pi/2)
$$
\nFase arus lebih cepat  $\pi/2$   
\n
$$
V_c = V_{cm} \cos(\omega t + \theta_0)
$$
\n
$$
V_R = V_{Rm} \cos(\omega t + \theta_0 + \pi/2)
$$
\nFase sama dengan fase arus  
\n
$$
V_L = I_m \omega L \cos(\omega t + \theta_0 + \pi)
$$
\nFase lebih cepat  $\pi/2$  dari fase arus

**Gambar 7.14** (a) Diberikan arus maka tegangan antara kaki-kaki resistor, kapasitor, dan induktor dapat ditentukan dengn mudah. (b) diberikan tegangan pada kapasitor. Langkah pertama adalah meenntukan fase arus. Setelah fase arus diketauhui maka fase pada hambatan dan induktor dapat ditentukan dengan mudah.

Kadang yang diberikan adalah tegangan antara dua ujung kapasitor atau inductor. Untuk menentukan tegangan antara ujung komponen lainnya maka mulai dengan menentukan fase arus. Contohnya pada **Gambar 7.14** (b) tegangan antara dua ujung kapasitor diberikan. Dari situ kita mendapatkan fase arus dengan menambahkan  $\pi/2$  pada fase kapasitor. Dari fase arus maka kita dapatkan fase tegangan pada resistor, yaitu sama dengan fase arus. Lalu fase pada inductor diperoleh dengan menambahkan  $\pi/2$  pada fase arus.

# **7.9 Disipasi daya pada kapasitor dan induktor**

Kita sudah memahami bahwa jika sebuah hambatan dilewati arus maka timbul disipasi daya. Ketika dilewati arus bolak-balik, kapasitor dan induktor berperan sebagai hambatan. Berapakah disipasi daya pada dua komponen tersebut? Mari kita analisis satu per satu.

## **7.9.1 Disipasi daya pada kapasitor**

Kita sudah membahas disipasi daya pada resistor yang dilewati atus bola-balik. Sekarang kita bahas disipasi daya pada kapasitor. Disipasi daya pada kapasitor memenuhi

$$
P_C=V_C I
$$

Dengan mensubtitusi arus para persamaan (7.10) dan tegangan *V<sub>C</sub>* pada persamaan (7.12) ke dalam persamaan di atas maka

$$
P_C = [I_m X_C \sin(\omega t + \theta_o)] \times [I_m \cos(\omega t + \theta_o)]
$$
  
=  $I_m^2 X_C \sin(\omega t + \theta_o) \cos(\omega t + \theta_o)$ 

Selanjutnya kita hitung disipasi daya rata-rata, yaitu

$$
\langle P_C \rangle = I_m^2 X_C \langle \sin(\omega t + \theta_o) \cos(\omega t + \theta_o) \rangle
$$
  
=  $I_m^2 X_C \times \frac{1}{T} \int_0^T \sin(\omega t + \theta_o) \cos(\omega t + \theta_o) dt$ 

Mudah dibuktikan bahwa integral perkalian fungsi sinus dan kosinus dalam satu periode hasilnya nol. Dengan demikian, kita akan dapatkan

$$
\left\langle P_{C}\right\rangle =0
$$

Jadi, disipasi daya rata-rata pada kapasitor adalah nol. Kapasitor yang dilewati arus bolak-balik tidak mengalami pemanasan seperti yang dialami resistor, walaupun pada rangkaian bolak-balik kapasitor berperan seperti sebuah hambatan.

## **7.9.2 Disipasi daya pada induktor**

Selanjutnya kita hitung disipasi daya pada inductor. Disipasi daya pada inductor memenuhi

$$
P_L = V_L I
$$

Dengan mensubtitusi arus dari persamaan (7.10) dan tegangan *V*<sup>L</sup> dari persamaan (7.16) ke dalam persamaan di atas maka

$$
P_L = \left[ -I_m X_L \sin(\omega t + \mathcal{G}_o) \right] \times \left[ I_m \cos(\omega t + \mathcal{G}_o) \right]
$$

$$
=-I_m^2X_L\sin(\omega t+\theta_o)\cos(\omega t+\theta_o)
$$

Selanjutnya kita hitung disipasi daya rata-rata, yaitu

$$
\langle P_L \rangle = -I_m^2 X_L \langle \sin(\omega t + \theta_o) \cos(\omega t + \theta_o) \rangle = 0
$$

Kita peroleh juga bahwa disipasi daya rata-rata pada induktor juga nol, sama dengan disipasi daya pada kapasitor.

# **7.10 Diagram fasor**

Pada bagian selanjuutnya kita akan memelajari rangkaian arus bolak-balik. Menentukan arus dan tegangan pada rangkaian ini lebih rumit daripada mencari arus dan tegangan pada rangkaian arus searah. Pada rangkaian arus bolak-balik kita akan memecahkan besaran-besaran yang mengandung fungsi trigonometri.

Untuk memmudahkan pembahasan tentang arus bolak-balik, pada bagian ini kita akan memelajari diagram fasor. Diagram fasor sangat membantu kita dalam melakukan operasi aljabar pada fungsi-fungsi trigonometri. Dalam diagram fasor, sebuah fungsi trigonometri digambarkan sebagai sebuah vektor. Panjang vektor tersebut sama dengan amplitudo fungsi dan sudut yang dibentuk vektor dengan sumbu datar sama dengan fase fungsi tersebut. Contohnya, kita memiliki fungsi

$$
V = A\cos(\omega t) \tag{7.18}
$$

Amplitudo fungsi di atas adalah A dan fasenya adalah  $\omega t$ . Jika direpresentasikan dalam diagram fasor maka kita akan dapatkan vektor dengan panjang A dan membentuk sudut  $\omega t$  terhadap sumbu datar, seperti dintunjukkan dalam **Gambar 7.15**

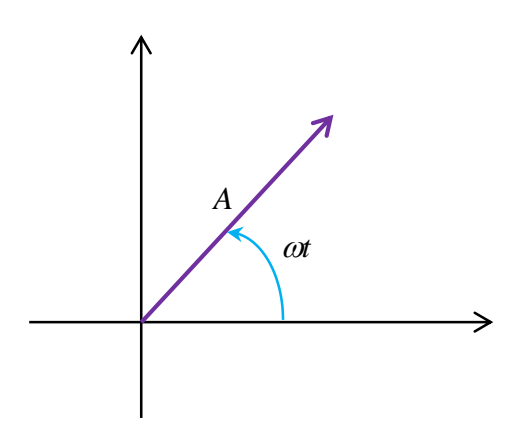

**Gambar 7.15** Contoh diagram fasor untuk fungsi pada persamaan (8.36)

#### **Contoh 7.2**

Gambarkan diagram fasor fungsi  $V = A\cos(\omega t + \theta_o)$ 

#### **Jawab**

Kita gambarkan vektor yang panjangnya *A* dan membentuk sudut *<sup>o</sup> t* terhadap sumbu datar. Hasilnya tampak pada **Gambar 7.16**

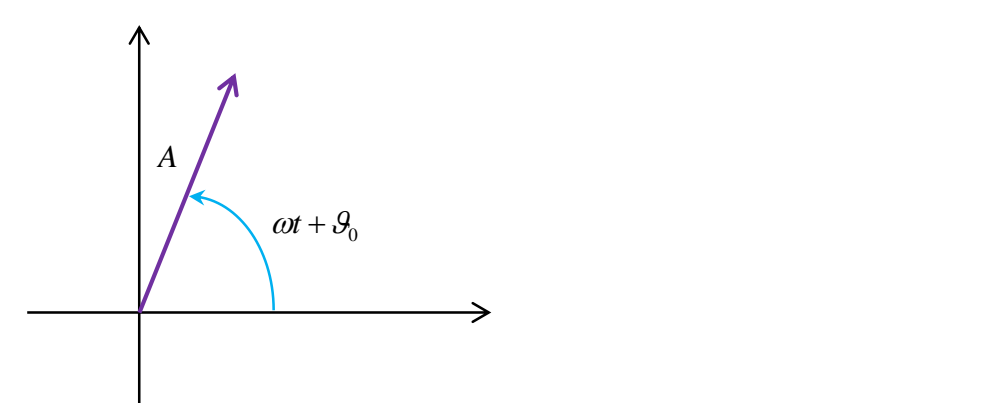

**Gambar 7.16** Diagram fasor untuk fungsi  $V = A\cos(\omega t + \theta_o)$ 

Cara lain menggambar diagram fasor adalah dengan memberikan sudut berapa saja pada arah yang sejajar sumbu datar. Dengan pemberian sudut ini maka sudut antara vektor dengan sumbu datar sama dengan selisih sudut fase mula-mula dengan sudut yang diberikan dalam arah datar

tersebut. Sebagai contoh, untuk fungsi  $V = A\cos(\omega t + \theta_o)$  kita dapat memberikan sudut  $\theta_{\scriptscriptstyle{\theta}}$  untuk arah datar. Akibatnya, sudut yang dibentuk vektor terhadap arah datar menjadi *ot* saja. Diagram fasornya tampak pada **Gambar 7.17**.

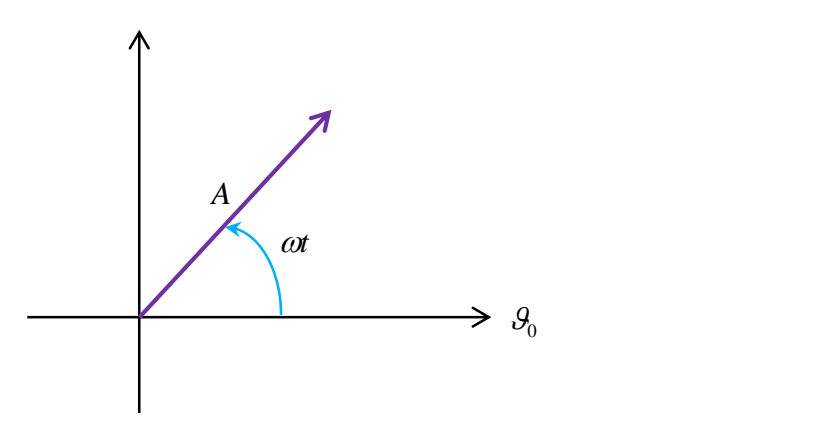

Gambar 7.17 Diagram fasor untuk fungsi  $V = A\cos(\omega t + \theta_o)$  dengan mengambil sumbu datar memiliki sudut fasa $\theta_o$ 

Lebih ekstrim lagi, kita dapat juga memberikan sudut  $\omega t + \theta_{o}$  untuk arah datar. Pemilihan ini menyebabkan bentuk diagram fasor seperti pada **Gambar 7.18**.

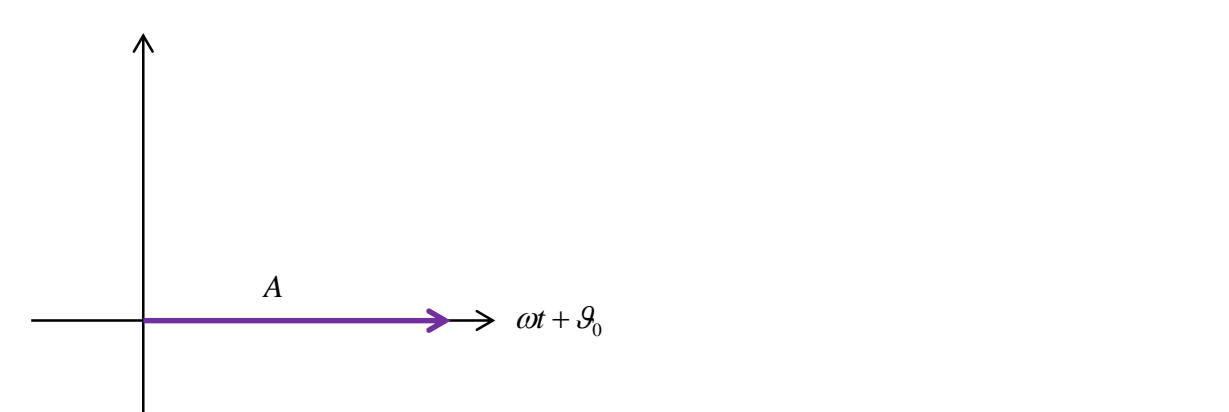

**Gambar 7.18** Diagram fasor untuk fungsi  $V = A\cos(\omega t + \theta_o)$  dengan mengambil sumbu datar memiliki sudut fasa  $\omega t + \theta_o$ 

*Tambahan*. Untuk menggambarkan diagran fasor, lebih dianjurkan semua fungsi dinyatakan dalam bentuk kosinus. Jika dijumpai fungsi sinus,

maka fungsi tersebut diubah ke fungsi kosinus dengan menggunakan hubungan

$$
\sin \theta = \cos \left( \theta - \frac{\pi}{2} \right)
$$

## **Contoh 7.3**

Gambarkan diagram fasor fungsi  $V = A \sin(\omega t + \theta_o)$ 

## **Jawab**

Pertama, kita ubah fungsi di atas menjadi fungsi kosinus sebagai berikut

$$
V = A\sin(\omega t + \theta_o)
$$

$$
= A\cos\left(\omega t + \theta_o - \frac{\pi}{2}\right)
$$

Selanjutnya kita gambarkan diagram fasor dengan memilih fase arah datar sembarang. Jika kita pilih fase arah datar adalah  $\omega t + \theta_o$  maka diagram fasor menjadi seperti pada **Gambar 7.19**

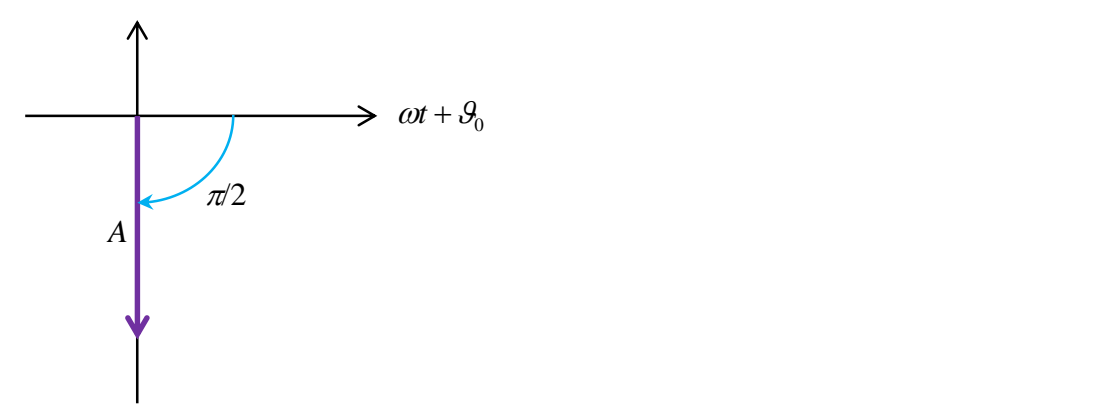

**Gambar 7.19** Diagram fasor untuk fungsi  $V = A \sin(\omega t + \theta_o)$ 

# **7.11 Operasi trigonometri dengan diagram fasor**

Sekarang kita akan mencari hasil penjumlahan dan pengurangan fungsi trigonometri dengan menggunakan diagram fasor. Akan terlihat bahwa yang kita cari nanti ternyata hanyalah proses penjumlahan dan pengurangan vektor seperti yang telah kita pelajari sebelumnya.

Contonya, kita akan menjumlahan dua buah fungsi trigonometri berikut ini.

$$
V_1 = A_1 \cos(\omega t)
$$
  

$$
V_2 = A_2 \cos(\omega t + \theta_0)
$$

Kita akan mencari fungsi  $V = V_1 + V_2$ . Yang pertama kali yang akan kita lakukan adalah menggambarkan *V*<sup>1</sup> dan *V*<sup>2</sup> dalam diagram fasor. Karena ke dua fungsi trigonometri di atas memiliki salah satu komponen fase yang sama yaitu *ot*, maka akan sangat tertolong apabila kita pilih sumbu datar memiliki fase *t*. Akibatnya, fungsi *V*<sup>1</sup> digambarkan sebagai vektor yang searah sumbu datar dan fungsi *V*<sup>2</sup> digambarkan sebagai vektor yang membentuk sudut *o* terhadap sumbu datar. Diagram fasornya tampak pada **Gambar 7.20**.

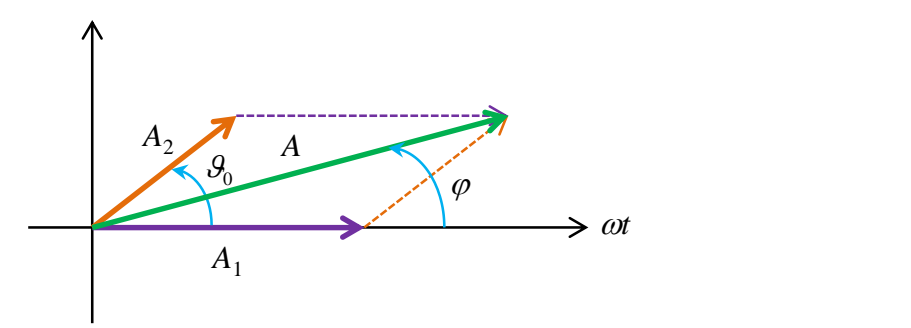

**Gambar 7.20** Diagram fasor fungsi V<sub>1</sub> dan V<sub>2</sub> serta fungsi hasil penjumlahan

Yang perlu kita cari selanjutnya adalah panjang vektor *V* yaitu *A* dan sudut yang dibentuk vektor *V* dengan sumbu datar, yaitu  $\phi$ . Dengan aturan penjumlahan vektor metode jajaran genjang kita dapatkan

$$
A = \sqrt{A_1^2 + A_2^2 + 2A_1A_2\cos\theta_o}
$$
 (7.19)

Untuk menentukan  $\phi$ , lihat Gambar 7.21 berikut ini

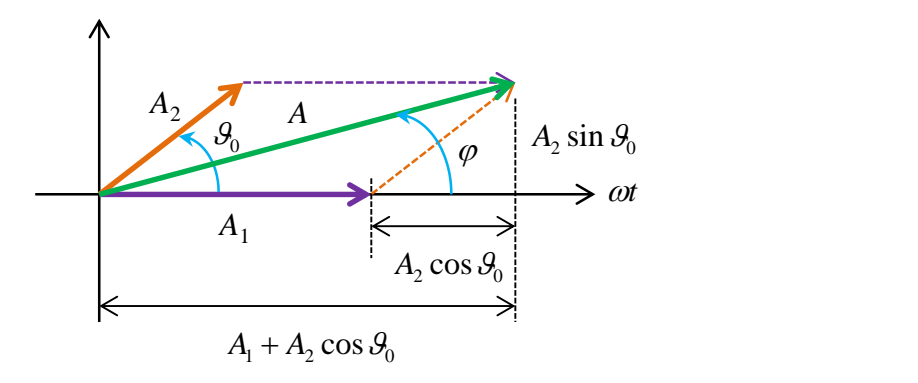

**Gambar 7.21** Menentukan sudut fasa fungsi hasil penjumlahan V<sub>1</sub> dan V<sub>2</sub>

Tampak dari gambar di atas, vektor *A* memiliki komponen arah horizontal

$$
A_h = A_1 + A_2 \cos \theta_o
$$

dan komponen arah vertikal

$$
A_{v} = A_{2} \sin \theta_{o}
$$

Sudut yang dibentum vektor A dengan sumbu datar memenuhi

$$
\tan \phi = \frac{A_v}{A_h}
$$
  
= 
$$
\frac{A_2 \sin \theta_o}{A_1 + A_2 \cos \theta_o}
$$
 (7.20)

Setelah panjang *A* dan sudut  $\phi$  ditentukan maka fungsi penjumlahan *V* dapat diperoleh, yaitu

$$
V = A\cos(\omega t + \phi) \tag{7.21}
$$

## **Contoh 7.4**

Dua fungsi trigonometri masing-masing berbentuk

$$
V_1 = 7\sin\left(\omega t + \frac{\pi}{3}\right)
$$

dan

$$
V_2 = 5\cos\left(\omega t + \frac{\pi}{6}\right)
$$

a) Gambarkan diagram fasor yang memuat dua fungsi di atas

b) Tentukan persamaan untuk fungsi  $V = V_1 + V_2$ 

#### **Jawab**

Untuk memudahkan kita ubah semua fungsi trigonometri dalam bentuk kosinus. Jadi

$$
V_1 = 7\sin\left(\omega t + \frac{\pi}{3}\right)
$$

$$
= 7\cos\left(\omega t + \frac{\pi}{3} - \frac{\pi}{2}\right)
$$

$$
= 7\cos\left(\omega t - \frac{\pi}{6}\right)
$$

Dengan penulisan ini maka selisih fase dua fungsi tersebut menjadi  $\theta_0 = (\omega t + \pi/6) - (\omega t + \pi/6) = 2\pi/6$ .

- a) Untuk menggambar diagram fasor, kita dapat mengambil arah horisontal memiliki sudut *ot*  $-\pi/6$ . Diagram fasor tampak pada Gambar 7.22
- b) Amplitudo hasil penjumlahan dua fungsi dia atas adalah

$$
A = \sqrt{A_1^2 + A_2^2 + 2A_1A_2\cos\theta_o}
$$

 $=\sqrt{7^2+5^2+2\times7\times5\times\cos(2\pi/6)} = \sqrt{109} = 10,4$ 

Sudut yang dibentuk vektor *A* dengan sumbu datar memenuhi

$$
\tan \phi = \frac{A_2 \sin \theta_o}{A_1 + A_2 \cos \theta_o}
$$

$$
=\frac{5\sin(2\pi/6)}{7+5\cos(2\pi/6)}
$$

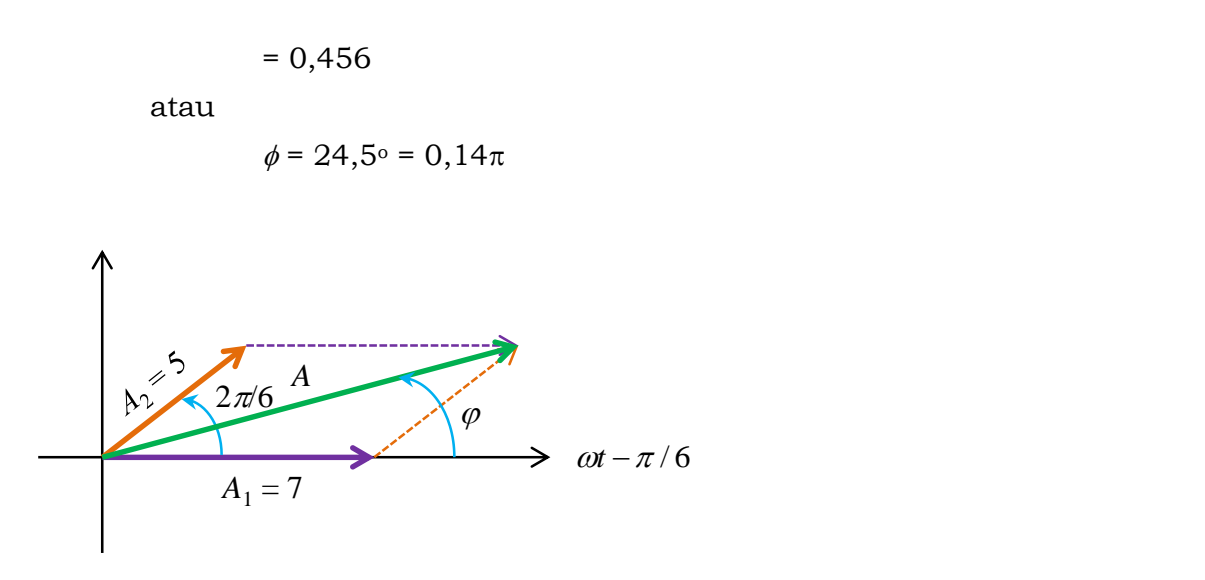

**Gambar 7.22** Diagram fasor dua fungsi serta hasil penjumlahannya

Karena fase arah sumbu x telah dipilih  $\omega t - \pi/6$  maka fase hasil penjumlahan menjadi  $\omega t - \pi/6 + \phi$ . Dengan demikian, kebergantungan fungsi *V* terhadap waktu menjadi

$$
V = A\cos\left(\omega t - \frac{\pi}{6} + \phi\right)
$$

$$
= 10,4\cos\left(\omega t - \frac{\pi}{6} + 0,14\pi\right)
$$

$$
=10,4\cos(\omega t+0.03\pi)
$$

# **7.12 Rangkaian arus bolak-balik**

Berbekal pemahaman tentang diagram fasor maka kita dapat melakukan analisis rangaian bolak-balik dengan mudah. Yang dimaksud dengan rangkaian bolak-balik di sini adalah rangkaian yang dialiri arus bolak-balik. Pada bagian ini kita hanya akan membahas rangkaian yang mengandung resistor, induktor, dan kapasitor. Pada prinsipnya, komponen apa pun yang dipasang pada rangkaian bolak-balik dapat diganti dengan rangkaian yang mengandung resistor, kapasitor, dan induktor yang menghasilkan sifat yang serupa.

## **7.12.1 Rangkaian RL Seri**

Rangkaian ini hanya mengandung resistor dan induktor yang disusun secara seri seperti pada **Gambar 7.23.** Kita ingin mencari tegangan antara titik **a** dan **b**, antara titik **b** dan **c** dan antara titik **a** dan **c**. Mari kita analisis.

Diberikan  $I = I_m \cos(\omega t + \theta_o)$ . Tegangan antara dua ujung hambatan memiliki fasa yang sama dengan arus. Maka kita langsung dapat menulis

$$
V_{ab} = I_m R \cos(\omega t + \mathcal{G}_o)
$$

Tegangan antara dua ujung induktor memiliki fasa yang mendahului arus sebesar  $\pi/2$ . Maka kita dapatkan

$$
V_{bc} = I_m X_L \cos(\omega t + \mathcal{G}_o + \pi/2)
$$

dengan  $X_L = \omega L$ . Tegangan antara ujung kiri resistor dengan ujung kanan induktor menjadi

$$
V_{ac} = V_{ab} + V_{bc}
$$
  
=  $I_m R \cos(\omega t + \theta_o) + I_m X_L \cos(\omega t + \theta_o + \pi/2)$ 

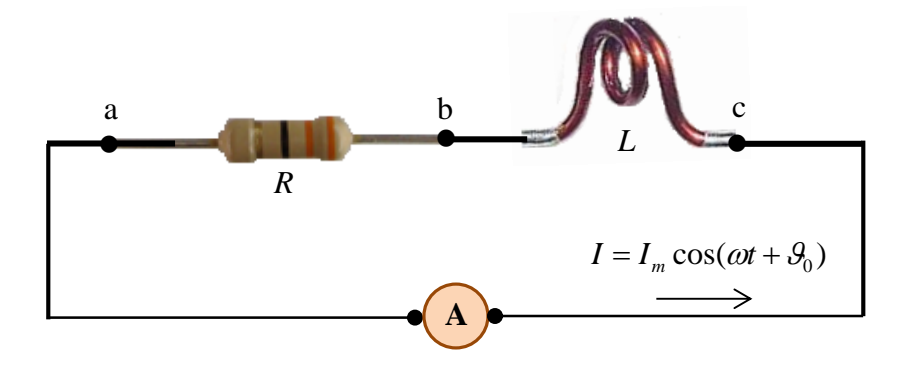

**Gambar 7.23** Contoh rangakain RL seri

Kita menemui penjumlahan trigonometri yang tidak sefasa. Maka kita dapat menggunakan diagram fasor untuk menyelesaikannya. **Gambar 7.24** adalah diagram fasor yang kita gunakan

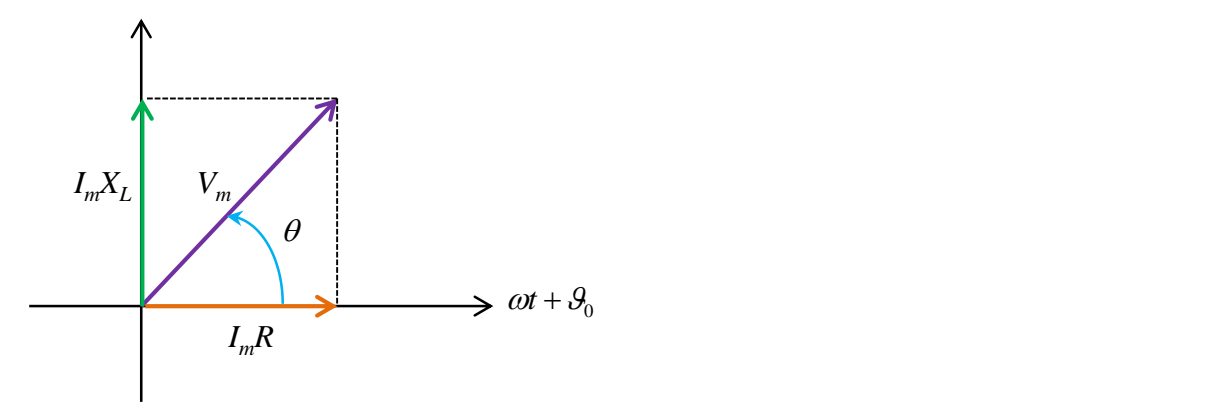

**Gambar 7.24** Diagram faror untuk penjumlahan persamaan (8.44)

Kita pilih sumbu datar memiliki sudut fasa  $(\omega t + \theta_{\rho})$  agar memudahkan penyelesaian. Dengan dalil Phitagoras maka

$$
V_m = \sqrt{(I_m R)^2 + (I_m X_L)^2}
$$
  
=  $\sqrt{I_m^2 (R^2 + X_L^2)}$   
=  $I_m \sqrt{R^2 + X_L^2}$  (7.22)

dan

$$
\tan \theta = \frac{I_m X_L}{I_m R} = \frac{X_L}{R}
$$
\n(7.23)

Akhirnya kita dapatkan bentuk umum tegangan antara titik **a** dan **c** sebagai berikut

$$
V_{ac} = V_m \cos(\omega t + \theta_o + \theta)
$$

$$
= I_m \sqrt{R^2 + X_L^2} \cos(\omega t + \theta_o + \theta)
$$

yang dapat juga ditulis dalam bentuk

$$
V_{ac} = I_m Z \cos(\omega t + \theta_o + \theta) \tag{6.24}
$$

dengan

$$
Z = \sqrt{R^2 + X_L^2} \tag{7.25}
$$

disebut impedansi rangkaian seri RL.

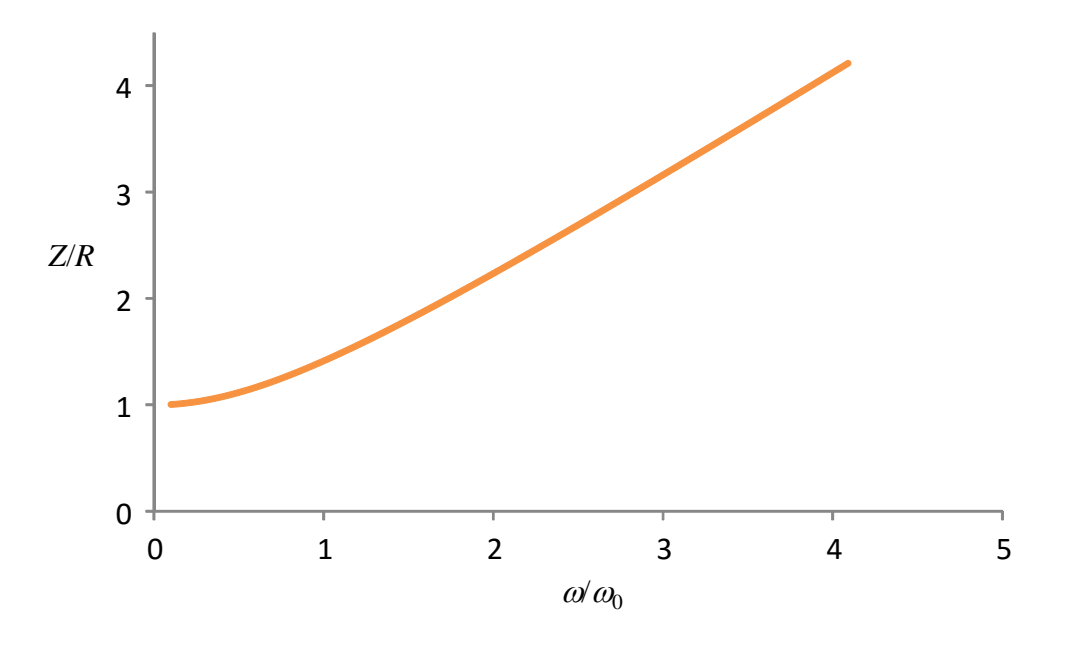

Gambar 7.25 Plot rasio Z terhadap hambatan resistor terhdap ω yang dinyatakan dalam satuan ω pada rangkaian RL.

Karena *X*<sup>L</sup> merupkan fungsi frekuensi maka impedansi rangkaian RL bergantung pada frekuensi. Kita dapat menulis secara eksplisit kebergantungan Z pada frekuensi sebagai berikut

$$
Z = \sqrt{R^2 + (\omega L)^2}
$$

$$
=R\sqrt{1+\left(\frac{\omega L}{R}\right)^2}
$$

Selanjutnya kita definisikan

$$
\omega_0 = \sqrt{\frac{R}{L}}
$$

Sehingga kita dapat menulis

$$
Z = R \sqrt{1 + \left(\frac{\omega}{\omega_0}\right)^2}
$$

**Gambar 7.25** adalah plot rasio Z terhadap hambatan resistor terhdap  $\omega$  yang dinyatakan dalam satuan  $\omega_0$ . Tampak bahwa impedansi makin bertambah dengan bertabahnya frekuensi. Ini artinya bahwa makin tinggi frekuensi maka pengarud induktor makin besar.

#### **Contoh 7.5**

Hambatan 30 k $\Omega$  dihubungkan secara seri dengan induktor 0,5 H pada suatu rangkaian ac. Hitung impedansi rangkaian jika frekuensi sumber arus adalah (a) 60 Hz, dan b)  $5.0 \times 10^4$  Hz

#### **Jawab**

a)  $f = 60$  Hz maka  $\omega = 2\pi f = 2 \times 3.14 \times 60 = 376.8$  rad/s,  $X_L = \omega L = 376.8 \times 0.5$  $= 188,4 \Omega$ . Dengan demikian, impedansi rangkaian adalah

$$
Z = \sqrt{R^2 + X_L^2} = \sqrt{(3 \times 10^4)^2 + (188.4)^2} \approx 3 \times 10^4 = 30 \text{ k}\Omega
$$

b)  $f = 5.0 \times 10^4$  Hz maka  $\omega = 2\pi f = 2 \times 3.14 \times (5 \times 10^4) = 3.14 \times 10^5$  rad/s,  $X_L = \omega L = (3.14 \times 10^5) \times 0.5 = 1.57 \times 10^5 \Omega$ . Impedansi rangkaian adalah

$$
Z = \sqrt{R^2 + X_L^2} = \sqrt{(3 \times 10^4)^2 + (1.57 \times 10^5)^2} = \sqrt{2.55 \times 10^{10}} = 1.6 \times 10^5 \quad \Omega =
$$

 $160 \text{ k}\Omega$ 

#### **7.12.2 Rangkaian RC Seri**

Rangkaian ini hanya mengandung resistor dan kapasitor yang disusun secara seri seperti ditunjukkan pada **Gambar 7.26**. Kita ingin mencari tegangan antara titik **a** dan **b**, antara titik **b** dan **c** dan antara titik **a**

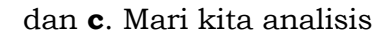

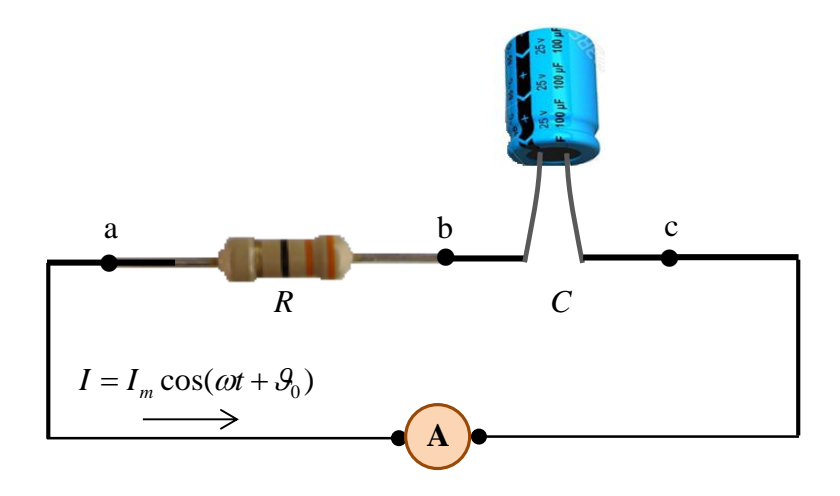

**Gambar 7.26** Contoh rangkaian seri RC

Diberikan  $I = I_m \cos(\omega t + \theta_o)$ . Tegangan antara dua ujung hambatan memiliki fasa yang sama dengan arus. Maka kita langsung dapat menulis

$$
V_{ab} = I_m R \cos(\omega t + \theta_o)
$$

Tegangan antara dua ujung kapasitor memiliki fasa yang mengikuti arus dengan keterlambatan sebesar  $\pi/2$ . Maka kita langsung dapat menulis

$$
V_{bc} = I_m X_c \cos(\omega t + \mathcal{G}_o - \pi/2)
$$

dengan  $X_c = \frac{1}{\omega C}$  $=\frac{1}{\zeta}$  . Tegangan antara ujung kiri resistor dengan ujung kanan kapasitor menjadi

$$
V_{ac} = V_{ab} + V_{bc}
$$
  
=  $I_m R \cos(\omega t + \theta_o) + I_m X_c \cos(\omega t + \theta_o - \pi/2)$ 

Di sini kita menemui penjumlahan trigonometri yang tidak sefasa. Maka kita dapat menggunakan diagram fasor untuk menyelesaikannya. **Gambar 7.27** adalah diagram fasor yang kita gunakan

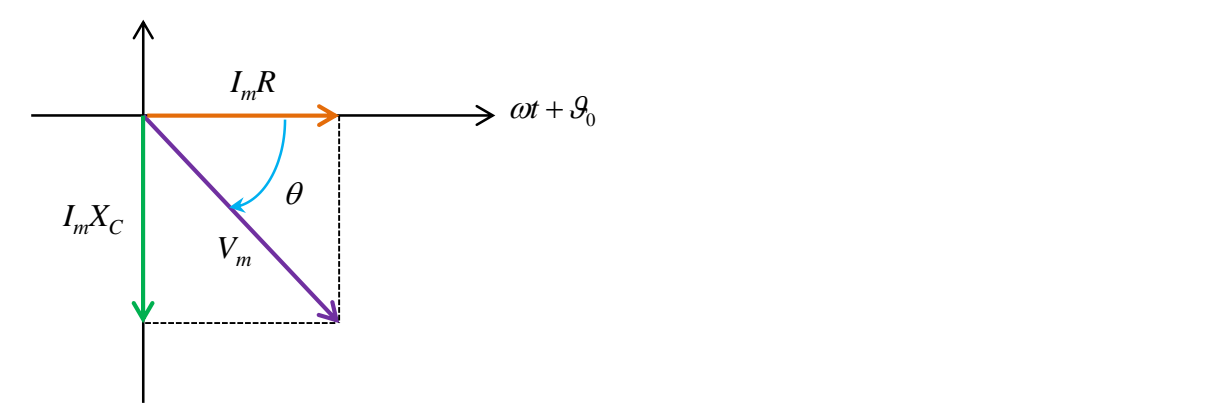

**Gambar 7.27** Diagram fasor untuk penjumlahan tegangan pada rangkalan seri RC

Kita memilih sumbu datar memiliki sudut fasa  $(\omega t + \theta_{o})$  agar memudahkan penyelesaian. Dengan rumus Phitagoras maka

$$
V_m = \sqrt{(I_m R)^2 + (I_m X_c)^2}
$$
  
=  $\sqrt{I_m^2 (R^2 + X_c^2)}$   
=  $I_m \sqrt{R^2 + X_c^2}$  (7.26)

dan

$$
\tan \theta = \frac{I_m X_c}{I_m R} = \frac{X_c}{R}
$$
\n(7.27)

Perhatikan **Gambar 7.27**. Sudut  $\theta$  ada di bawah sumbu datar. Fase yang dimiliki tegangan total sama dengan fase sumbu datar dikurangi sudut  $\theta$ . Dengan demikian kita dapatkan bentuk umum tegangan antara titik a dan c sebagai berikut

$$
V_{ac} = V_m \cos(\omega t + \theta_o - \theta)
$$

$$
= I_m \sqrt{R^2 + X_c^2} \cos(\omega t + \theta_o - \theta)
$$

yang dapat ditulis sebagai sebagai

$$
V_{ac} = I_m Z \cos(\omega t + \theta_o - \theta) \tag{7.28}
$$

dengan

$$
Z = \sqrt{R^2 + X_C^2} \tag{7.29}
$$

disebut impedansi rangkaian seri RC.

Karena X<sup>C</sup> merupkan fungsi frekuensi maka impedansi rangkaian RC bergantung pada frekuensi. Kita dapat menulis secara eksplisit kebergantungan Z pada frekuensi sebagai berikut

$$
Z = \sqrt{R^2 + \left(\frac{1}{\omega C}\right)^2}
$$

$$
= R\sqrt{1 + \left(\frac{1}{\omega RC}\right)^2}
$$

Selanjunta kita definisikan

$$
\omega_0 = \frac{1}{\sqrt{RC}}
$$

Sehingga kita dapat menulis

$$
Z = R \sqrt{1 + \left(\frac{\omega_0}{\omega}\right)^2}
$$

**Gambar 7.28** adalah plot rasio Z terhadap hambatan resistor terhdap  $\omega$  yang dinyatakan dalam satuan  $\omega_0$ . Tampak bahwa makin tinggi frekuensi maka impedansi makin kecil. Hak ini disebabkan karena pengaruh kapasitor makin kecil (pada frekuensi yang makin tinggi maka impedansi kapasitif makin kecil).

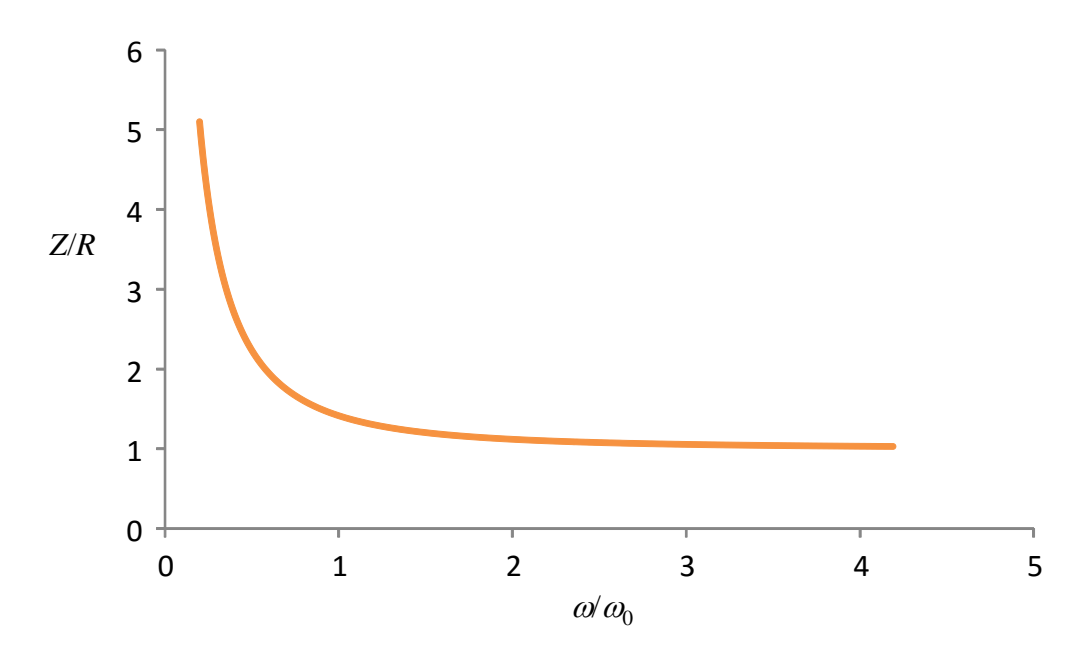

**Gambar 7.28** plot rasio Z terhadap hambatan resistor terhdap  $\omega$  yang dinyatakan dalam satuan  $\omega_0$  pada rangkaian RC.

## **Contoh 7.6**

Rangkaian seri RC mengandung hambatan 100  $\Omega$  dan kapasitansi 1  $\mu$ F. Jika tegangan antara dua ujung kapasitor adalah 10 cos(2000 t +  $\pi/6$ ) volt tentukan

- a) Arus yang mengalir
- b) Tegangan antara dua ujung resistor
- c) Tegangan total antara ujung resistor dan ujung kapasitor

## **Jawab**

Tegangan antara dua ujung kapasitor

$$
V_{\rm C} = 10 \cos(2000 \text{ t} + \pi/6)
$$
 volt

Dari persamaan sini diperoleh  $V_{\text{Cm}}$  = 10 V dan  $\omega$  = 2000 rad/s a) Impedansi kapasitif

$$
X_c = \frac{1}{\omega C} = \frac{1}{2000 \times 10^{-6}} = 500 \text{ }\Omega
$$

Amplitudo arus yang mengalir

$$
I_m = \frac{V_{Cm}}{X_C} = \frac{10}{500} = 2 \times 10^{-2} \text{ A}
$$

Pada rangkaian seri RC, fase tegangan antara dua ujung kapasitor mengikuti arus dengan keterlambatan fase  $\pi/2$ . Atau fase arus mendahului fase tagangan antara dua ujung kapasitor dengan beda fase  $\pi/2$ . Karena fase tagangan antara dua ujung kapasitor adalah  $(2000t + \pi/6)$  maka fase arus adalah (2000 $t + \pi/6 + \pi/2$ ) = (2000 $t + 4\pi/6$ ). Dengan demikian, fungsi arus adalah

$$
I = I_m \cos(2000t + 4\pi/6) = 2 \times 10^{-2} \cos(2000t + 4\pi/6)
$$
 A

b) Tegangan antara dua ujung resistor.

Fase tegangan antara dua ujung resistor sama dengan fase arus. Amplitudo tegangan antara dua ujung resistor adalah

$$
V_{Rm} = I_m R = (2 \times 10^{-2}) \times 100 = 2 \text{ V}
$$

Karena sama dengan fase arus maka

$$
V_R = V_{Rm} \cos(2000t + 4\pi/6) = 2 \cos(2000t + 4\pi/6)
$$

c) Tegangan total antara ujung resistor dan ujung kapasitor Impedansi total antara dua ujung komponen adalah

$$
Z = \sqrt{R^2 + X_C^2} = \sqrt{100^2 + 500^2} = 500,1 \ \Omega.
$$

Amplitudo tegangan

$$
V_m = I_m Z = (2 \times 10^{-2}) \times 500,1 = 10 \text{ V}
$$

Beda fase antara tegangan total dan arus adalah  $\theta$  yang memenuhi

$$
\tan \theta = \frac{X_C}{R} = \frac{500}{100} = 5
$$

atau

 $\theta$  = 1,373 rad = 0,44 $\pi$  rad.

Untuk rangkaian RC, fase tegangan mengikuti arus dengan keterlambatan fase  $\theta$  = 0,44 $\pi$ . Karena fase arus adalah (2000*t* + 4 $\pi$ /6) maka fase tegangan adalah (2000*t* + 4 $\pi$ /6 -  $\theta$ ) = (2000*t* + 4 $\pi$ /6 - 0,44 $\pi$ ) = (2000*t* + 0,23 $\pi$ ). Jadi, kebergantungan tegangan total terhadap waktu memenuhi

 $V = V_m \cos(2000t + 0.23\pi) = 10 \cos(2000t + 0.23\pi)$ 

## **7.12.3 Rangkaian LC Seri**

Rangkaian ini hanya mengandung induktor dan kapasitor yang disusun secara seri seperti pada **Gambar 7.29**. Kita ingin mencari tegangan antara titik **a** dan **b**, antara titik **b** dan **c** dan antara titik **a** dan **c**. Mari kita analisis

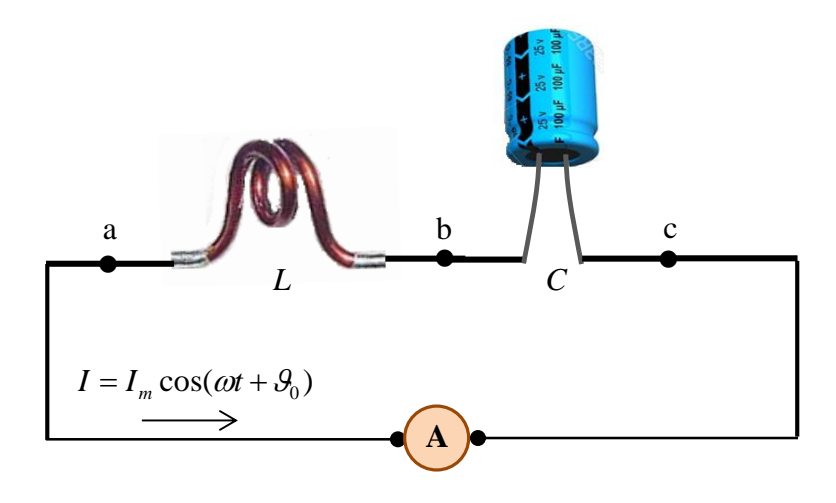

**Gambar 7.29** Contoh rangkaian seri LC

Diberikan  $I = I_m \cos(\omega t + \theta_o)$ . Tegangan antara dua ujung induktor mendahului arus dengan fasa sebesar  $\pi/2$ . Maka kita langsung dapat menulis

$$
V_{ab} = I_m X_L \cos(\omega t + \mathcal{G}_o + \pi/2)
$$

dengan  $X_L = \omega L$ . Tegangan antara dua ujung kapasitor memiliki fasa yang mengikuti arus dengan keterlambatan sebesar  $\pi/2$ . Maka kita langsung dapat menulis

$$
V_{bc} = I_m X_c \cos(\omega t + \theta_o - \pi/2)
$$

dengan  $X_c = \frac{1}{\omega C}$  $=\frac{1}{\zeta}$  . Tegangan antara ujung kiri induktor dengan ujung kanan kapasitor menjadi

$$
V_{ac} = V_{ab} + V_{bc}
$$
  
=  $I_m X_L \cos(\omega t + \theta_o + \pi/2) + I_m X_C \cos(\omega t + \theta_o - \pi/2)$ 

Dengan menggunakan sifat  $\cos\alpha = -\cos(\alpha + \pi)$  maka kita dapat menulis

$$
\cos(\omega t + \theta_o - \pi/2) = -\cos(\omega t + \theta_o - \pi/2 + \pi)
$$
  
=  $-\cos(\omega t + \theta_o + \pi/2)$ 

Dengan demikian kita peroleh

$$
V_{ac} = I_m X_L \cos(\omega t + \mathcal{G}_o + \pi/2) - I_m X_C \cos(\omega t + \mathcal{G}_o + \pi/2)
$$
  
= 
$$
I_m (X_L - X_C) \cos(\omega t + \mathcal{G}_o + \pi/2)
$$
 (7.30)

Diagram fasor dari penjumlahan tersebut tampak pada **Gambar 7.30**.

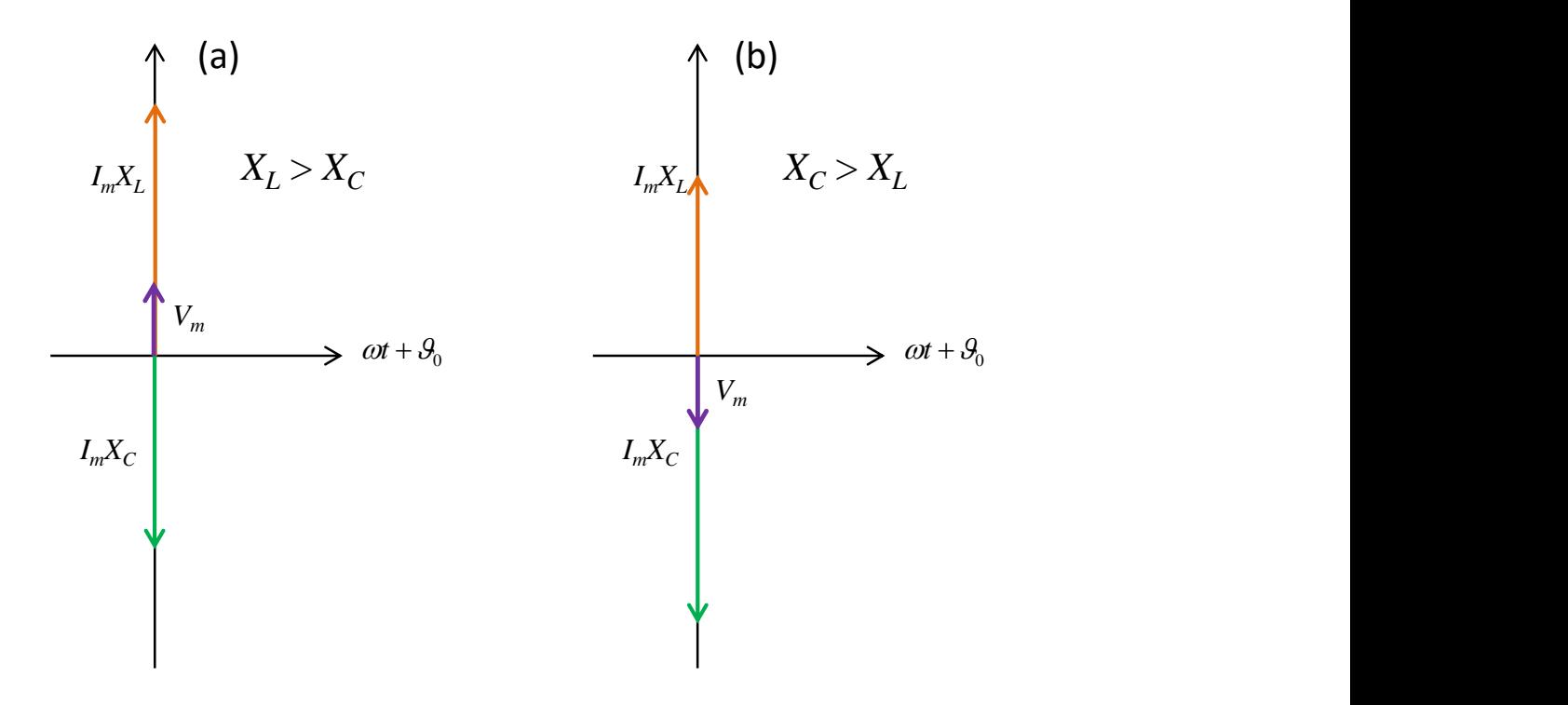

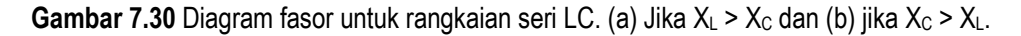

Kasus menarik terjadi jika *X*<sup>L</sup> = *X*C, karena *V*ab = 0. Kondisi ini terpenuhi jika

$$
\omega L = \frac{1}{\omega C}
$$

atau

$$
\omega = \frac{1}{\sqrt{LC}}\tag{7.31}
$$

Kondisi ini disebut kondisi resonansi dan frekuensi *LC*  $\omega = \frac{1}{\sqrt{1-\omega^2}}$  disebut

## **frekuensi resonansi**.

Pada kondisi resonansi terdapat beda tegangan antara dua ujung induktor dan antara dua ujung kapasitor. Tetapi kedua tegangan tersebut sama besar dan berlawanan fasa sehingga saling menghilangkan. Akibatnya, ketika induktor dan kapasitor tersusun secara seri maka tegangan antara ujung ujung luar induktor dan ujung luar kapasitor nol.

#### **Contoh 7.7**

Pada rengkaian seri RC terukur tegangan antara dua ujung induktor memenuhi 2 *sin*(1000*t*) volt. Induktasi induktor adalah 2 mH dan kapasitansi kapasitor adalah 0,25 mF. Tentukan

a) arus yang mengalir dalam rangkaian

b) tegangan antara dua ujung kapasitor

c) tegangan total antara ujung induktor dan ujung kapasitor

d) frekuensi arus agar tegangan total antara ujung kapasitor dan ujung induktor nol

## **Jawab**

Dari soal kita peroleh  $\omega$  = 1000 rad/s dan  $V_{Lm}$  = 2 V. Reaktasi induktif

$$
X_L = \omega L = 1000 \times (2 \times 10^{-3}) = 2 \Omega.
$$

Reaktansi kapasitif

$$
X_C = \frac{1}{\omega C} = \frac{1}{1000 \times (2.5 \times 10^{-4})} = 4 \,\Omega
$$

a) Arus maksimum yang mengalir memenuhi

$$
I_m = \frac{V_{Lm}}{X_L} = \frac{2}{2} = 1 \text{ A}
$$

Fase antara dua ujung induktor mendahului arus sebesar  $\pi/2$  radian. Atau fase arus lebih terbelakang sebesar  $\pi/2$  radian terhadap fase tegangan antara ujung induktor. Karena fase antara ujung induktor adalah *sin*(1000*t*) maka fase arus adalah  $sin(1000t - \pi/2)$ . Dengan demikian, fungsi arus menjadi

$$
I = I_m \sin(1000t - \pi/2) = 1 \sin(1000t - \pi/2)
$$
 A

b) Tegangan maksimum antara ujung kapasitor memenuhi

$$
V_{\text{Cm}} = I_{\text{m}} X_{\text{C}} = 1 \times 4 = 4 \text{ V}
$$

Fase antara dua ujung kapasitor mengikuti arus dengan keterlambatan sebesar  $\pi/2$  radian. Karena fase arus adalah *sin*(1000*t* -  $\pi/2$ ) maka fase antara dua ujung kapasitor adalah  $sin(1000t - \pi/2 - \pi/2) = sin(1000t - \pi)$ . Dengan demikian, fungsi tegangan antara dua ujung kapasitor adalah

$$
V_C = V_{Cm} \sin(1000t - \pi) = 4 \sin(1000t - \pi)
$$

$$
= -4 \sin(1000t)
$$

c) tegangan total antara ujung induktor dan ujung kapasitor

$$
V = V_R + V_C
$$
  
= 1 sin(1000t) – 4 sin(1000t) = –3 sin(1000t) volt

d) frekuensi arus agar tegangan total antara ujung kapasitor dan ujung induktor nol. Kondisi ini dicapai saat resonansi yang memenuhi

$$
\omega = \frac{1}{\sqrt{LC}} = \frac{1}{\sqrt{(2 \times 10^{-3}) \times (2.5 \times 10^{-4})}} = 1414 \text{ rad/s}
$$

## **7.12.4 Rangkaian RLC Seri**

 $V_{ab} = I_m R \cos(\omega t + \theta_a)$ 

 $V_{bc} = I_m X_L \cos(\omega t + \theta_o + \pi/2)$ 

Sekarang kita meningkat lebih lanjut ke rangkaian RLC yang disusun secara seri seperti pada **Gambar 7.31**. Pada rangkaian tersebut mengalir arus  $I = I_m \cos(\omega t + \theta_o)$ . Kita akan menghitung  $V_{\rm ab},\ V_{\rm bc},\ V_{\rm cd},\ V_{\rm ac},\ V_{\rm bd},$ dan *V*ad. Berdasarkan pembahasan di atas dengan segera kita dapatkan

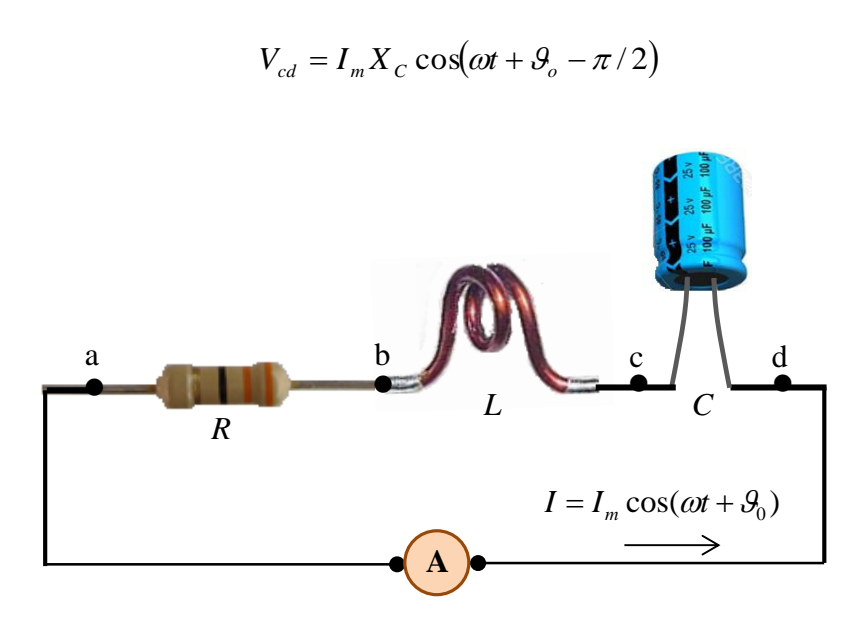

**Gambar 7.31** Contoh rangkaian seri RLC

Antara titik **a** dan **c** terdapat resistor dan induktor yang disusun secara seri sehingga

$$
V_{aC} = I_m \sqrt{R^2 + X_L^2} \cos(\omega t + \mathcal{G}_o + \theta_1)
$$

dengan  $\tan \theta_1 = X_L/R$ . Antara titik **b** dan **d** terdapat induktor dan kapasitor yang disusun secara seri sehingga

$$
V_{bd} = I_m(X_L - X_C)\cos(\omega t + \mathcal{G}_o + \pi/2)
$$

Antara titik **a** dan **d** terdapat tiga komponen yang disusun secara seri sehingga tegangan total memenuhi

$$
V_{ad} = V_{ab} + V_{bc} + V_{cd}
$$
  
=  $I_m R \cos(\omega t + \theta_o) + I_m X_L \cos(\omega t + \theta_o + \pi/2) + I_m X_c \cos(\omega t + \theta_o - \pi/2)$ 

Penjumlahan tiga suku trigonometri di atas dapat diungkapkan dalam diagram fasor seperti pada Gambar 7.32.

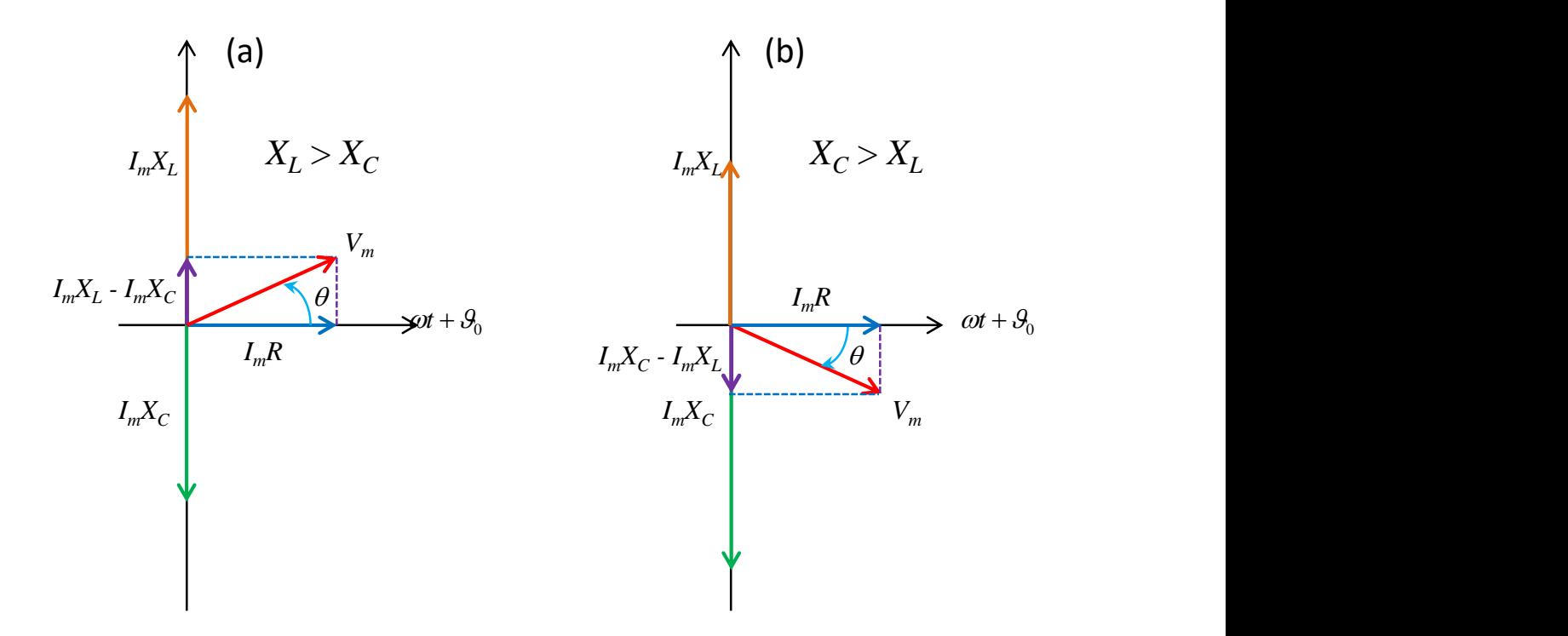

**Gambar 7.32** Diagram fasor untuk penjumlahan pada persamaan (8.58). (a) Jika  $X_L > X_C$  dan (b) jika  $X_C > X_L$ .

Dengan dalil Phitagoras maka

$$
V_m = \sqrt{(I_m R)^2 + (I_m X_L - I_m X_C)^2}
$$
  
=  $I_m \sqrt{R^2 + (X_L - X_C)^2}$   
=  $I_m Z$  (7.32)

di mana

$$
Z = \sqrt{R^2 + (X_L - X_C)^2}
$$
 (7.33)

adalah impedansi rangkaian seri RLC. Dari gambar kita juga melihat bahwa

$$
\tan \theta = \frac{I_m X_L - I_m X_C}{I_m R} = \frac{X_L - X_C}{R}
$$
\n(7.34)

Dengan demikian, bentuk umum tegangan antara titik a dan d sebagai fungsi waktu adalah

$$
V_{ad} = I_m Z \cos(\omega t + \mathcal{S}_o + \theta) \tag{7.35}
$$

Juga jelas di sini bahwa Z merupakan fungsi frekuensi arus. Jika dieksplistkan maka impendasi total rangkaian RLC adalah

$$
Z = \sqrt{R^2 + \left(\omega L - \frac{1}{\omega C}\right)^2}
$$

$$
= R\sqrt{1 + \left(\omega \frac{L}{R} - \frac{1}{\omega RC}\right)^2}
$$

 $_{01}$  $1+\left(\frac{\omega}{\omega}-\frac{\omega_{02}}{\omega}\right)$ 

 $\omega$ 

 $\overline{\phantom{a}}$  $\setminus$ 

 $R_1|1+|\frac{\omega}{\omega}$ 

 $_{02}$ 

 $\omega$ 

J

 $= R_{\text{V}}\left|1+\left(\frac{\omega}{\omega_{\text{o}1}}-\frac{\omega_{\text{o}2}}{\omega}\right)\right|$ 

di mana

$$
\omega_{01} = \sqrt{\frac{R}{L}}
$$

dan

$$
\omega_{02} = \frac{1}{\sqrt{RC}}
$$

Resonansi terjadi jika

$$
\frac{\omega}{\omega_{01}} - \frac{\omega_{02}}{\omega} = 0
$$

atau

$$
\omega = \sqrt{\omega_{01}\omega_{02}}
$$

**Gambar 7.33** adalah contoh plot impedansi sebagai fungsi frekuensi. Impedansi dinyatakan dalam satuan R dan frekuensi dinyatakan dalam satuan  $\omega_{01}$ . Kurva dibuat untuk berbagai rasio  $\omega_{02}/\omega_{01}$ . Tampak bahwa mula-mula impedansi tutun dengan bertambahnya frekuensi, kemudian naik terus dengan naiknya frekuensi setelah menacpai nilai minimum. Nilai minimum tersebut berseauaian dengan frekeunsi resonansi.

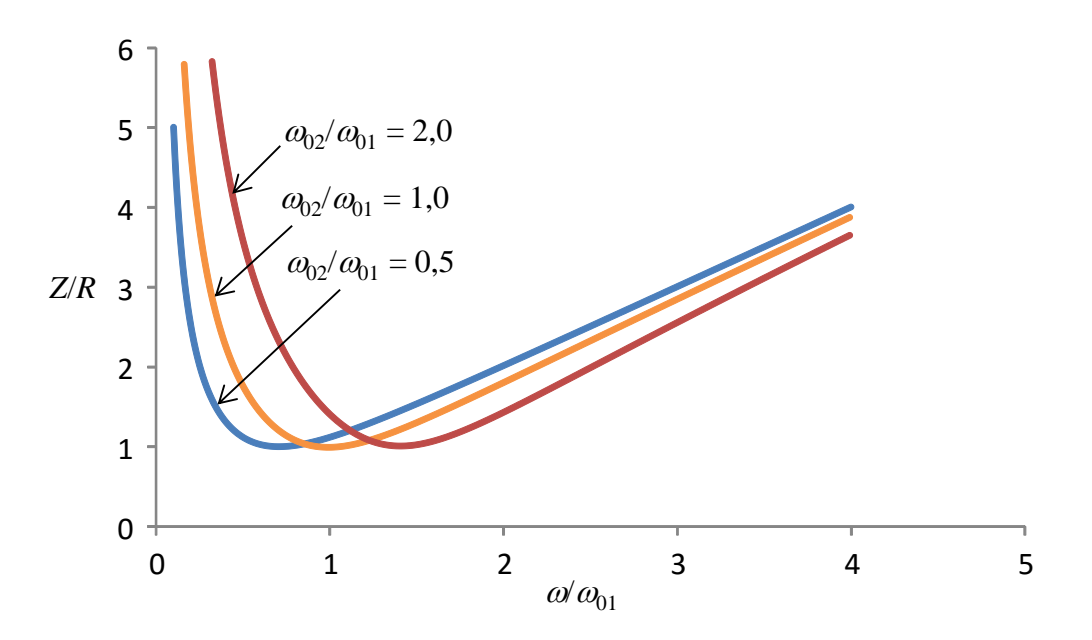

**Gambar 7.33** contoh plot impedansi sebagai fungsi frekuensi. Impedansi dinyatakan dalam satuan R dan frekuensi dinyatakan dalam satuan  $\omega$ 01. Kurva dibuat untuk berbagai rasio  $\omega_{02}/\omega_{01}$ : 0,5, 1,0, dan 2,0.

## **Contoh 7.8**

Rangkaian RLC seri mengandung hambatan 100  $\Omega$ , induktor 0,05 H, dan kapasitor 5  $\mu$ F. Tegangan antara dua ujung kapasitor adalah 8  $cos(1000t + \pi/3)$  volt. Tentukan

a) fungsi arus yang mengalir

b) tegangan antara dua ujung resistor

c) tegangan antara dua ujung induktor

d) tegangan total antara ujung kiri komponen paling kiri dan ujung kanan komponen paling kanan

## **Jawab**

Dari informasi soal kita dapatkan  $\omega$  = 1000 rad/s. Tegangan antara dua ujung kapasitor

$$
V_c = 8\cos(1000t + \pi/3)
$$
 volt

Dari sini tampak bahwa  $V_{Cm} = 8$  volt. Reaktansi induktif

$$
X_L = \omega L = 1000 \times 0.05 = 50
$$
  $\Omega$ 

Reaktansi kapasitif

$$
X_C = \frac{1}{\omega C} = \frac{1}{1000 \times (5 \times 10^{-6})} = 200 \text{ }\Omega
$$

a) Arus maksimum yang mengalir

$$
I_m = \frac{V_{Cm}}{X_C} = \frac{8}{400} = 0.02 \text{ A}
$$

Fase arus mendahului fase tegangan antara ujung kapasator dengan fase sebesar  $\pi/2$ . Fase tegangan antara ujung kapasitor adalah (1000t +  $\pi/3$ ). Maka fase arus adalah  $(1000t + \pi/3 + \pi/2) = (1000t + 5\pi/6)$ . Jadi fungsi arus menjadi

$$
I = Im cos(1000t + 5\pi/6) = 0,02 cos(1000t + 5\pi/6)
$$
 A

b) Tegangan maksimum antara dua ujung resistor

$$
V_{Rm} = I_m R = 0.02 \times 100 = 2
$$
 volt

Fase tagangan antara ujung resistor sama dengan fase arus. Dengan demikian, fungsi tegangan antara ujung resistor adalah

$$
V_R = V_{Rm} \cos(1000t + 5\pi/6) = 2 \cos(1000t + 5\pi/6)
$$
 volt

c) Tegangan maksimum antara dua ujung induktor

$$
V_{Lm} = I_m X_L = 0.02 \times 50 = 1
$$
 volt

Fase tagangan antara ujung induktor mendahui fase arus dengan fase sebesar  $\pi/2$ . Fase arus adalah (1000*t* + 5 $\pi/6$ ). Dengan demikian, fase tegangan antara ujung induktor adalah  $(1000t + 5\pi/6 + \pi/2) = (1000t + 8\pi/6)$ . Akhirnya, fungsi tegangan antara ujung induktor adalah

$$
V_L = V_{Ln} \cos(1000t + 8\pi / 6) = 1 \cos(1000t + 8\pi / 6)
$$
 volt

d) Impedansi total rangkaian

$$
Z = \sqrt{R^2 + (X_L - X_C)^2} = \sqrt{100^2 + (50 - 200)^2} = \sqrt{32500} = 180 \,\Omega.
$$

Tegangan maksimum antara ujung kiri dan ujung kanan rangkaian

$$
V_m = I_m Z = 0.02 \times 180 = 3.6
$$
 volt

Beda fase antara arus dengan tegangan maksimum ini memenuhi

$$
\tan \theta = \frac{X_L - X_C}{R} = \frac{50 - 200}{100} = -\frac{150}{100} = -1,5
$$

atau

 $\theta$  = -0,98 rad = -0,31 $\pi$  rad.

Karena sifat kapasitif lebih kuat dari sifat konduktif maka secera keseluruhan rangkaian bersifat kapasitif. Fasa tegangan antara ujung ke ujung rangkaian mengalami keterlambatan dari fasa arus. Fasa arus adalah  $(1000t + 5\pi/6)$ . Maka fasa tegangan adalah  $(1000t + 5\pi/6 - 0,31\pi) = (1000t + 1,300)$  $+0,52\pi$ . Jadi, fungsi tegangan total menjadi

$$
V = V_m \cos(1000t + 0.52\pi) = 3.6 \cos(1000t + 0.52\pi)
$$
 volt

# **7.13 Filter**

Mari kita kembali melihat rangkaian seri RLC. Kita menganalisis rangkaian seperti pada **Gambar 7.34**. Tegangan AC diberikan sebagai input (bukan arus) dan kita bermaksud mengukur tegangan antara dua kaki hambatan. Misalkan tegangan masukan yang diberikan memenuhi

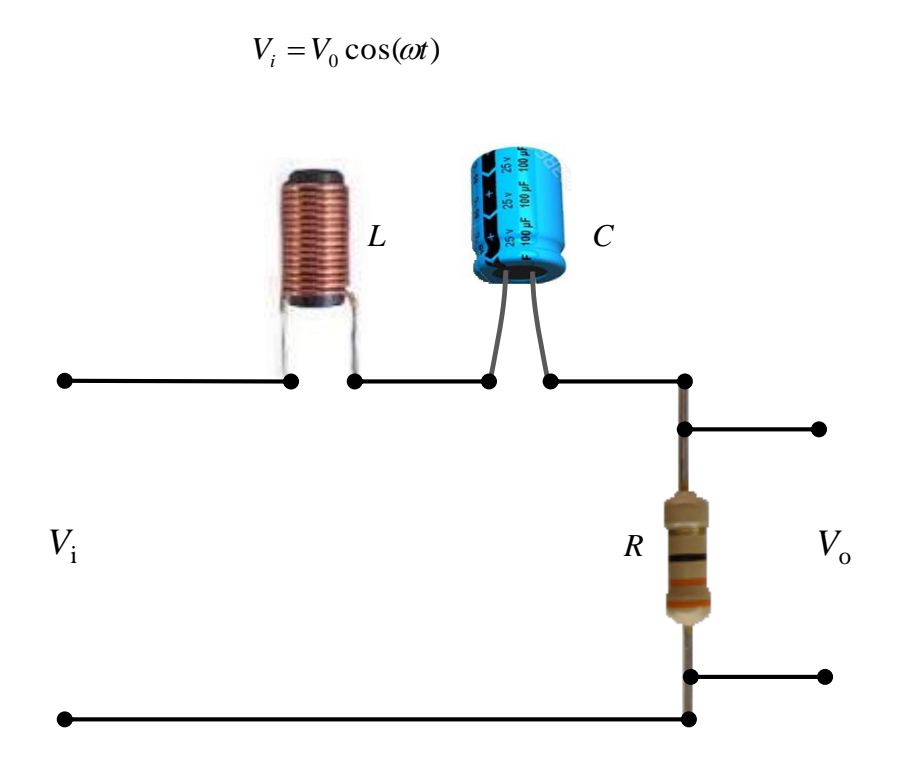

**Gambar 7.34** Rangkaian seri RLC di mana yang dimasukkan adalah tegangan dan kita mengukur tegangan outpur pada dua ujung hambatan.

Langkah pertama adalah mencari impedansi rangkaian dan nilai itu diberikan oleh persamaan (7.33) serta perubahan fasa diberikan oleh persamaan (7.34). Dengan demikian, arus yang mengalir dalam rangkaian dapat ditulis

$$
I = \frac{V_0}{Z} \cos(\omega t - \theta)
$$

dengan

$$
Z = \sqrt{R^2 + (\omega L - 1/\omega C)^2}
$$

dan

$$
\tan \theta = \frac{\omega L - 1/\omega C}{R}
$$

Setelah arus diperoleh maka kita dapat segera menentukan beda potensial antara dua ujung resistor. Karena fase tegangan pada resistor sama dengan fase arus maka tegangan antara dua kaki resistor menjadi

$$
V_o = IR
$$
  
= 
$$
\frac{RV_0}{\sqrt{R^2 + (\omega L - 1/\omega C)^2}} \cos(\omega t - \theta)
$$
  
= 
$$
\frac{1}{\sqrt{1 + \left(\frac{\omega}{\omega_{01}} - \frac{\omega_{02}}{\omega}\right)^2}} V_0 \cos(\omega t - \theta)
$$

$$
= \widetilde{V}_0 \cos(\omega t - \theta)
$$

dengan

$$
\widetilde{V}_0 = \frac{V_0}{\sqrt{1 + \left(\frac{\omega}{\omega_{01}} - \frac{\omega_{02}}{\omega}\right)^2}}
$$
\n(7.36)

Apa yang menarik dari persamaan (7.36). Yang menarik adalah ketika sinyal dengan frekuensi sudut  $\omega$  dimasukkan dalam rangkaian dengan amplitudo V<sub>0</sub> maka pada dua ujung hambatan kita deteksi sinyak dengan amplitudo baru yang memenuhi persamaan (7.36). Jelas di sini bahwa  $V_0 < V_0$  $\tilde{V}_0 < V_0$  . Jika frekuensi sinyal yang masuk sangat besar ( $\omega \rightarrow \infty$  ) maka  $\tilde{V}_0 \rightarrow 0$  . Sebaliknya, jika frekuensi yang masuk sangat kecil atau  $\omega{\rightarrow}0$  maka  $\widetilde{V}_0 \rightarrow 0$ . **Gambar 7.35** adalah plot  $\widetilde{V}_0/V_0$  pada berbagai frekuensi. Tampak jelas bahwa pada frekuensi sangat tinggi maupun sangat rendah, nilai  $\tilde{V_0}$  / $V_0$  menuju nol. Lalu apa yang menarik dari sifat ini?

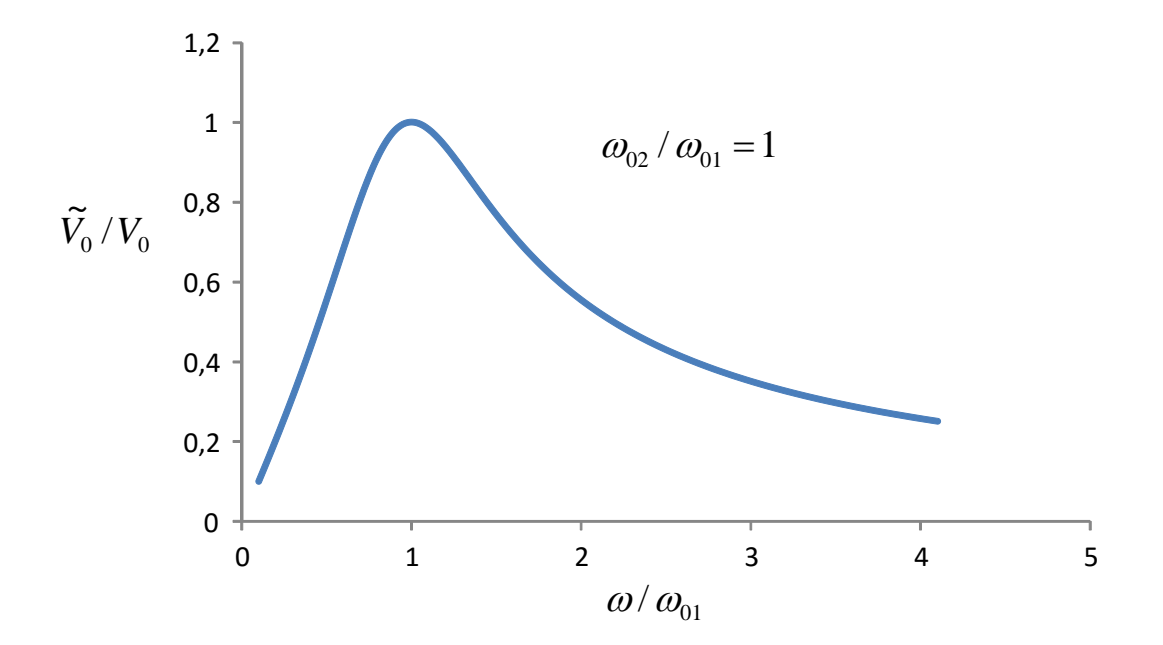

 $\textbf{Gambar 7.35} \; \text{Plot} \; \; \tilde{V_0} \, / V_0 \;$  pada berbagai frekuensi

Jika kita masukkan secara bersama-sama pada input beberapa sinyal AC yang memiliki frekuensi yang berbeda-beda, maka sinyal dengan frekuensi sangat kecil maupun sangat besar mengalami pengurangan amplitudio yang tajam sedangkan sinyal dengan frekuensi di sekiatar punncak kurva pada Gambar 7.35 hampir tidak mengalami perubahan amplitudo. Inilah prinsip filter. Filter adalah piranti atau rangkaian yang hanya meloloskan sinyal dengan frekuensi tertentu dan tidak meloloskan sinyal dengan frekuensi lainnya. Sinyal yang amplitudonya menjadi sangat kecil artinya tidak diloloskan. Sinyal yang frekuensinya tidak berubah jauh dari amplitudo yang dimasukkan artinya sinyal yang diloloskan.

Sebagai ilustrasi, misalkan kita menasukkan secara bersamaan sinyal dengan frekuensi

$$
\omega_1 = 0, 1\sqrt{\omega_{01}\omega_{02}}
$$

$$
\omega_2 = \sqrt{\omega_{01}\omega_{02}}
$$

$$
\omega_3 = 10\sqrt{\omega_{01}\omega_{02}}
$$

Misalkan amplitudo semua sinyal tersebut sama. Bentuk sinyal input dapat ditulis

$$
V_1 = V_0 \cos(\omega_1 t)
$$
  

$$
V_2 = V_0 \cos(\omega_2 t)
$$
  

$$
V_3 = V_0 \cos(\omega_3 t)
$$

Tegangan total yang dimasukkan menjadi

$$
V_{i} = V_{1} + V_{2} + V_{3}
$$

**Gambar 7.36** adalah plot tegangan yang dimasukkan di input rangkaian. Tampak bahwa tegangan yang dimasukkan tidak memilkiki frekuensi yang jelas dan perubahannya pun tidak teratur. Namun, setelah melewati rangkaian maka tegangan yang dideteksi pada ujung dua hamnbatan berubah. Tegangan yang dideteksi sangat menyerupat tegangan V<sup>2</sup> seperti ditunjukkan pada **Gambar 7.37**. Inilah proses filtering. Semua tegangan dengan frekuensi sangat kecil dan sangat besar ditahan atau dihilangkan. Yang dilewatkan hanya tegangan dengan frekuensi tertentu. Dalam kasus ini tegangan  $V_1$  dan  $V_3$  ditahan sedangkan tegangan  $V_2$ diloloskan.

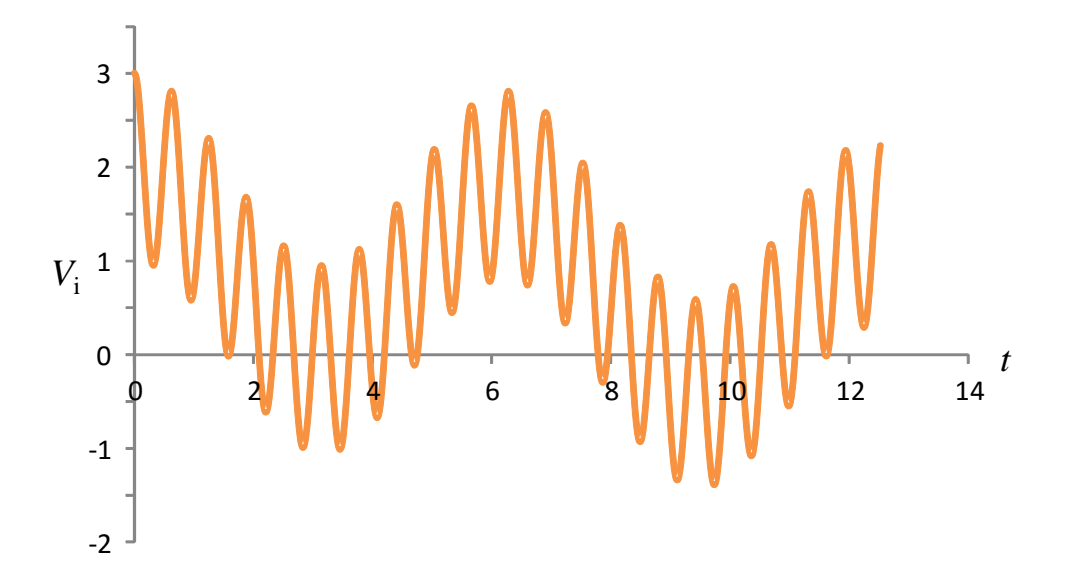

**Gambar 7.36** Pola tegangan yang dimasukkan pada rangkaian yang merupakan jumlah tiga tegangan yang memiliki frekuensi berbeda.

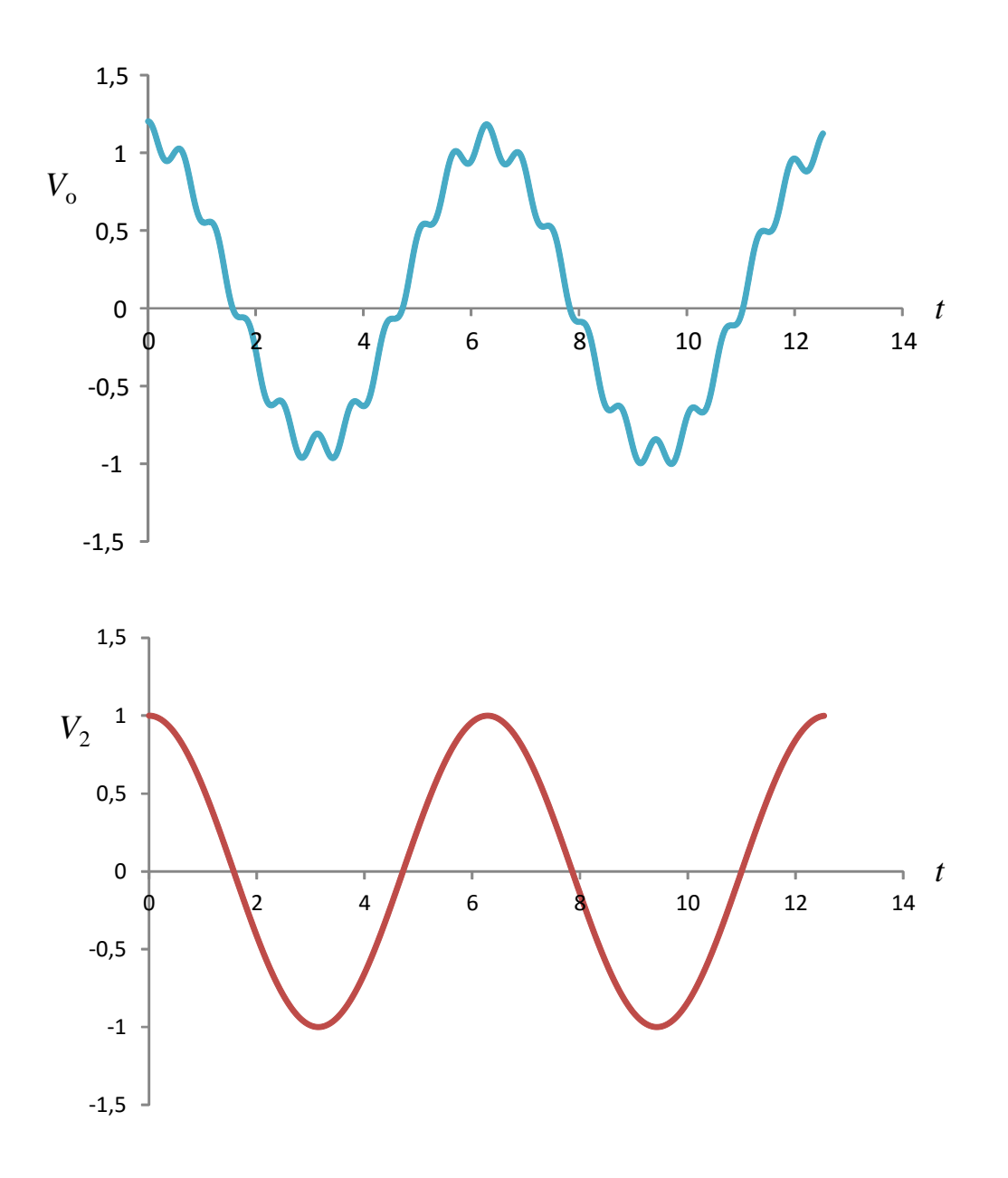

**Gambar 7.37** (atas) Pola tegangan yang dideteksi antara dua ujung hambatan dan (bawah) pola tegangan V<sub>2</sub>.

Mekanisme filtering memegang peranan vital dalam teknologi komunikasi. Komunikasi radio atau televisi mengandalkan mekanisme filtering. Misalnya antene radio menerima gelombang dari semua stasiun radio. Jadi sinyal yang ditangkap antena sangat rumit. Sinyal yang ditangkap antene kemudian dilewatkan pada filter sehingga hanya sinyal dengan frekuensi tertentu saja yang diloloskan. Sinyal ini kemudian diperkuat dan terakhir dikirim ke loudspeaker. Akibatnya kita hanya mendengar siaran dari satu pemancar walaupun antene menangkap sinyal dari semua pemancar.

# **7.14 Faktor daya**

Selanjutnya kita akan menghitung disipasi daya pada rangkaian RLC yang disusun secara seri. Jika rangkaian tersebut dialiri arus  $I$  =  $I_{\scriptscriptstyle m}$   $\cos(\omega t)$  maka dengan segera kita dapat menentukan tegangan antara ujung kiri komponen paling kiri dengan ujung kanan komponen paling kanan adalah

$$
V = I_m Z \cos(\omega t + \theta)
$$

di mana

$$
\tan \theta = (X_L - X_C)/R
$$

Disipasi daya dalam rangkaian

$$
P = IV
$$
  
=  $I_m^2 Z \cos(\omega t) \cos(\omega t + \theta)$ 

Dengan menggunakan kesamaan trigonometri  $\alpha$ cos $\beta = \frac{1}{2}$ cos $(\alpha + \beta) + \frac{1}{2}$ cos $(\alpha - \beta)$ 2  $\cos(\alpha+\beta)+\frac{1}{2}$ 2  $\cos\alpha\cos\beta = \frac{1}{2}\cos(\alpha+\beta)+\frac{1}{2}\cos(\alpha-\beta)$  maka mudah ditunjukkan bahwa

$$
\cos(\omega t)\cos(\omega t + \theta) = \frac{1}{2}\cos(2\omega t + \theta) + \frac{1}{2}\cos(\theta)
$$

Dengan demikian disipasi daya menjadi

$$
P = \frac{I_m^2 Z}{2} \cos(2\omega t + \theta) + \frac{I_m^2 Z}{2} \cos(\theta)
$$

Disipasi daya rata-rata adalah

$$
\langle P \rangle = \left\langle \frac{I_m^2 Z}{2} \cos(2\omega t + \theta) \right\rangle + \left\langle \frac{I_m^2 Z}{2} \cos(\theta) \right\rangle
$$

$$
= \frac{I_m^2 Z}{2} \left\langle \cos(2\omega t + \theta) \right\rangle + \frac{I_m^2 Z}{2} \left\langle \cos(\theta) \right\rangle
$$

Kalian dapat mebuktikan bahwa  $\langle \cos(2\omega t + \theta) \rangle = 0$  . Dan karena  $\cos \theta$ konstan (tidak mengandung waktu) maka  $\langle \cos(\theta) \rangle$ = $\cos(\theta)$ . Akhirnya diperoleh

$$
\langle P \rangle = \frac{I_m^2 Z}{2} \cos \theta \tag{7.36}
$$

Di sini, *cos θ* disebut *faktor daya*. Besaran ini menentukan daya yang dibuang pada rangkaian meskipun besar tegangan dan arus maksimum konstan. Faktor daya bergantung pada frekuensi arus. Jadi, untuk rangkaian yang sama, disipasi daya yang dibuang bergantung pada frekuensi. Nilai terbesar *cos 0* adalah satu. Kondisi ini menyebabkan disipasi daya mencapai nilai maksimum. Kondisi ini dicapai saat resonansi di mana  $X_L = X_L$  sehingga *tan*  $\theta = 0$  atau *cos*  $\theta = 1$ .

Daya rata-rata dapat pula ditulis dalam bentuk lain. Mengingat  $I_m Z = V_m$  maka

$$
\langle P \rangle = \frac{I_m V_m}{2} \cos \theta
$$
  

$$
= \frac{I_m}{\sqrt{2}} \frac{V_m}{\sqrt{2}} \cos \theta
$$
  

$$
= I_{rms} V_{rms} \cos \theta
$$
 (7.37)

#### **Contoh 7.9**

Tegangan *V* = 4,8 *sin* (754*t*) diterapkan pada rangkaian RLC seri. Jika  $L = 3.0$  mH,  $R=1.4$  k $\Omega$ , dan  $C = 3.0$   $\mu$ F, berapa disipasi daya dalam rangkaian?

#### **Jawab**

Persamaan umum tegangan dapat ditulis

$$
V = V_{\rm m} \sin(\omega t)
$$

Dari bentuk tegangan yang diberikan kita dapat simpulkan

$$
V_{\rm m} = 4.8 \text{ volt}
$$
  

$$
\omega = 754 \text{ rad/s}
$$

Reaktansi kapasitif

$$
X_c = \frac{1}{\omega C} = \frac{1}{(754) \times (3.0 \times 10^{-6})} = 442 \text{ }\Omega
$$

Reaktansi induktif

$$
X_L = \omega L = 754 \times (3.0 \times 10^{-3}) = 2.3 \text{ }\Omega
$$

Impedansi rangkaian

$$
Z = \sqrt{R^2 + (X_L - X_C)^2}
$$
  
=  $\sqrt{(1.4 \times 10^3)^2 + (2.3 - 442)^2} = 1467 \Omega$ 

Sudut fase antara arus dan tegangan,  $\theta$ , memenuhi

$$
\tan \theta = \frac{X_L - X_C}{R} = \frac{2,3 - 442}{1,4 \times 10^3} = -0,314
$$

atau  $\theta$  = -17,4°. Arus maksimum yang mengalir dalam rangkaian

$$
I_m = \frac{V_m}{Z} = \frac{4.8}{1467} = 3.3 \times 10^{-3} \text{ A}
$$

Disipasi daya rata-rata dalam rangkaian

$$
\langle P \rangle = \frac{I_m V_m}{2} \cos \theta = \frac{(3.3 \times 10^{-3}) \times 4.8}{2} \times \cos(-17.4^{\circ}) = 0.015 \text{ W}
$$

Kita tidak membahas rangkaian paralel untuk arus bolak-balik karena cukup rumit. Pembahasan rangkaian paralel yang melibatkan arus bolak-balik akan sederhana jika menggunakan bilangan komples secara intensif. Pada pembahasan tersebut maka reaktansi kapasitif harus dinyatakan dalam bentuk bilangan kompleks  $X_c = 1/i\omega C$  dan reaktansi induktif harus dinayatakan dalam bilangan kompleks  $X_L = i\omega L$  di mana i adalah bilangan imajiner yang memenuhi  $i = \sqrt{-1}$ . Sebagai contoh, impedansi penganti untuk rangkaian paralel hambatan dan induktor memenuhi

$$
\frac{1}{Z} = \frac{1}{R} + \frac{1}{X_L}
$$

$$
= \frac{1}{R} + \frac{1}{i\omega L}
$$

Dengan demikian impedansi mememenuhi persamaan

$$
Z = \frac{i\omega R L}{R + i\omega L}
$$

Kita berhenti di sampai di sini saja. Pemb ahasan yang lebih lengkap akan ditemui di kuliah elektrodinamika lanjut. Dan nanti akan kalin temui bahwa bilangan kompleks merupakan bilangan yang luar biasa. Bilangan kompleks sangat memudahkan kita mencari solusi yang sulit diselesaikan dengan bilangan real. Ketika orang buntu dengan penyelesaian menggunakan bilangan rill, maka yang dilakukan adalah mentransformasi persoalan tersebut ke dalam bilangan kompleks. Kemudian menyelesaikan persoalan di dalam ranah bilangan komplks. Setelah solusi diperoleh maka dilakukan transformasi balik ke bilangan riil.

# **Soal-Soal**

Sebuah kumparan memiliki hambatan  $R = 1,0 \Omega$  dan induktansi  $L = 0,3$  H. Tentukan arus dalam kumparan jika dihubungkan dengan tegangan (a) 120 volt dc, (b) 120 votl (rms) dengan frekuensi 60 Hz

Tiga komponen *R*, *L*, dan *C* dihubungkan secara seri. Misalkan  $R = 25.0 \Omega$ , *L* 

 $= 30.0$  mH, dan  $C = 12.0$   $\mu$ F. Rangkaian tersebut dihubungkan dengan tegangan ac 90 V (rms) dengan frekuensi 500 Hz. Hitung (a) arus dalam rangkaian, (b) pembacaan voltmeter pada dua ujung masing-masing komponen, (c) beda fase  $\theta$ , dan (d) disipasi daya dalam rangkaian.

Ketika diukur, reaktansi sebuah kapasitor 9,20  $\mu$ F adalah 250  $\Omega$ . Pada frekuensi berapakah pengukuran dilakukan?

Hitung impedansi dan arus rms dalam kumparan radio 160 mH yang dihubungkan ke tagangan 220 V (rms) pada frekuensi 10,0 kHz. Abaikan hambatan kumparan

Berapa impedansi kapasitor 0,030  $\mu$ F jika dihubungkan dengan tegangan rms 2,0 kV dan frekuensi 700 Hz? Berapa pula nilai arus maksimum yang mengalir?

Sebuah hambatan 30 k $\Omega$  dipasang seri dengan induktor 0,5 H dan sebuah sumber tagangan ac. Hitung impedansi rangkaian jika frekuensi sumber adalah (a) 50 Hz, (b)  $3.0 \times 10^4$  Hz.

Sebuah hambtan 2,5 k $\Omega$  dipasang seri dengan induktor 420 mH. Pada frekuensi berapakah impedansi sama dengan dua kali impedansi pada saat frekuensi 60 Hz?

Berapa impedansi total, sudut fase, dan arus rms dalam rangkaian RLC seri yang dihubungkan dengan sumber tagangan 300 V (rms) dan frekuensi 10,0 kHz jika  $L = 22,0 \text{ mH}$ ,  $R = 8,70 \text{ k}\Omega$ , dan  $C = 5,000 \text{ pF}$ ?

Suatu rangkaian mengandung resistor 250  $\Omega$  yang diseri dengan induktor 40,0 mH dan generator 50,0 V (rms). Disipasi daya adalah 9,50 W. Berapa frekuensi generator?

Kapasitor 3500 pF dihubungkan dengan induktor 50  $\mu$ H yang memiliki hambatan 3,0  $\Omega$ . Berapa frekuensi resonansi rangkaian?

Kapasitor variable dalam tuner radio AM memiliki kapasitansi 2 800 pF jika radio tersebut di-tune ke stasiun 580 kHz. (a) berapa kapasitansi kapasitor jika radio tersebut ditune ke satsiun 1 600 kHz? (b) berapa induktansi

# rangkaian?

Rangkaian RLC memiliki  $L = 4,8$  mH dan  $R = 4,4$   $\Omega$ . (a) Berapa C agar terjadi resonansi pada frekuensi 3 600 Hz. (b) berapa arus maksimum pada saat resonansi jika tegangan puncak eksternal adalah 50 volt?

Berapa arus yang mengalir pada rangkaian RL seri jika *V*(rms) = 120 volt dan frekuensi 60 Hz? Besar hambatan adalah 1,8 k $\Omega$  dan induktansi adalah 900 mH. b) Berapa sudut fasa antara arus dan tegangan? (c) berapa daya yang dibuang rangkaian? (d) berapa tegangan rms antara dua ujung hambatan dan antara dua ujung induktor?

Sebuah kumparan induktor bekerja pada tegangan 220 V (rms) dan frekuensi 60 Hz. Kumparan tersebut menarik arus 12,8 A. berapa induktansinya?

Sebuah hambtan 2,5 k $\Omega$  dihubungkan secara seri dengan kapasitor 4,0  $\mu$ F dan sumber tagangan ac. Hitung impedansi rangkian jika frekuensi sumber adalah (a) 100 Hz, dan (b) 10 000 Hz

Tulislah arus sebagai fungsi waktu yang dihasilkan oleh generator yang memberikan arus rms 10 A dan frekuensi 50 Hz

Arus rms yang melewati sebuah hambatan R adalah 2,0 A. Berapa tegangan maksimum antara dua ujung hambatan jika *R* = 1 000 Ohm?

Tentukan arus maksimum yang ditarik oleh bohlam lampu yang tertulis 100 W dan 220 V

Sebuah tegangan yang dihasilkan oleh generator dapat ditulis dalam bentuk  $V(t) = 200 \cos(140 \pi)$  volt. Berapa tegangan rms dan frekuensi tegangan tersebut?

Sebuan resistor dihubungkan seri dengan sebuah generator. Semuab amperemeter yang dihubungklan seri dengan resistor tersebut memberikan bacaan 1,5 A dan voltmeter yang mengukur beda tegangan antara dua ujung resistor memberikan bacaan 75,0 V. Berapa daya rata-rata yang diberikan generator pada resistor tersebut?

Sebuah hambatan 1,0  $\Omega$  dihubungkan ke generator tegangan ac. Osiloskop mencatat arus ac yang mengalir pada resistor dan memperlihatkan arus maksimum 0,5 A. Berapa daya rata-rata yang dibuang oleh resistor?

Sebuah kapasitor 80  $\mu$ F dihubungkan ke sumber tegangan ac yang memiliki frekurisn 60 Hz. Berapa reaktansi kapasitof?

Jika sebuah kapasitor dihubungkan secara seri dengan sumber tegangan ac yang memiliki frekuensi 50,0 H diperoleh reaktansi kapasitif 200  $\Omega$ . Berapa reaktansi jika kapasitor tersebut dihubungkan ke sumber yang memiliki frekeuensi 10 kHz?

Tentukan arus yang ditarik oleh kapasitor 45  $\mu$ F jika dihubungkan dengan sumber tegangan 220 V, 50 Hz.

Sebuah sumber tegangan ac dengan frekuensi 60 Hz memiliki tegangan output 120 V. Berapa kapasitansi kapasitor yang dihubungkan ke sumber tegangan tersebut agar dihasilkan arus 1,00 A?

Kumparan 0,15 H yang tidak memiliki hambatan menghasilkan rekatansi  $10 \Omega$  ketika dihubungkan dengan sebuah sumber tegangan ac. Tentukan frekuensi sumber

Tentukan reaktansi induktif sebuah kumparan 10,0 mH yang dihubungkan dengan sumber tegangan yang memiliki frekuensi 100 Hz

Sebuah hair dryer 1200 W bekerja pada tegangan 120 V. Berapa hambatannya dan berapa arus yang ditarik?

Dari **Gambar 7.38**, buat sketsa tegangan tang terdeteksi antara titik a dan b

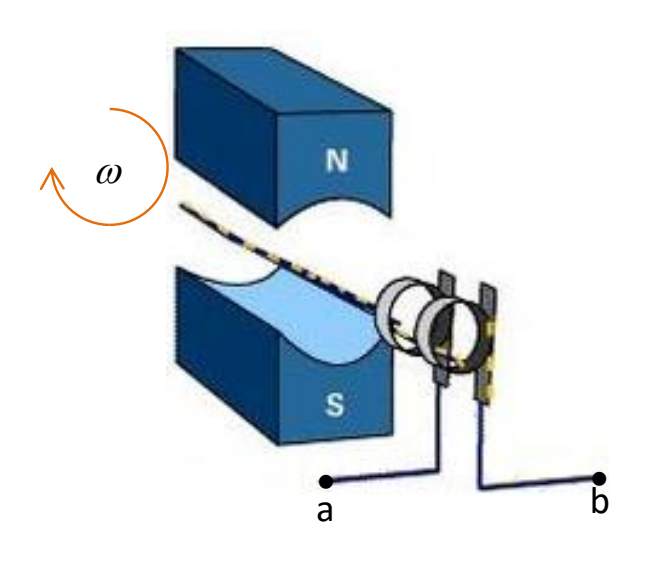

**Gambar 7.38** Gambar untuk soal \*\*

Berdasarkan **Gambar 7.39**, jelaskan fungsi dan prinsip kerja sikat dan cincin komutator.

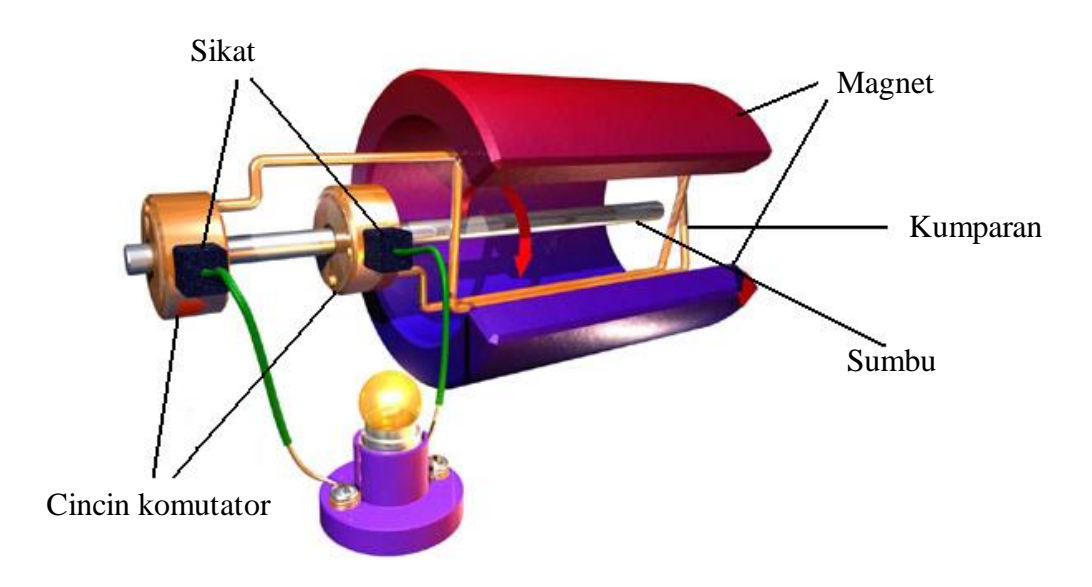

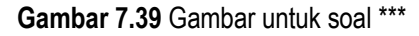

**Gambar 7.40** memperlihatkan tegangan bolak-balik pada layat osiloskop. Misalkan satu skala pada sumbu datar menyatakan waktu selama 40 ms dan satu skala pada sumbu vertical menyatakan tegangan 1 volt, tentukan frekuensi arus dan persamaan fungsi tegangan.

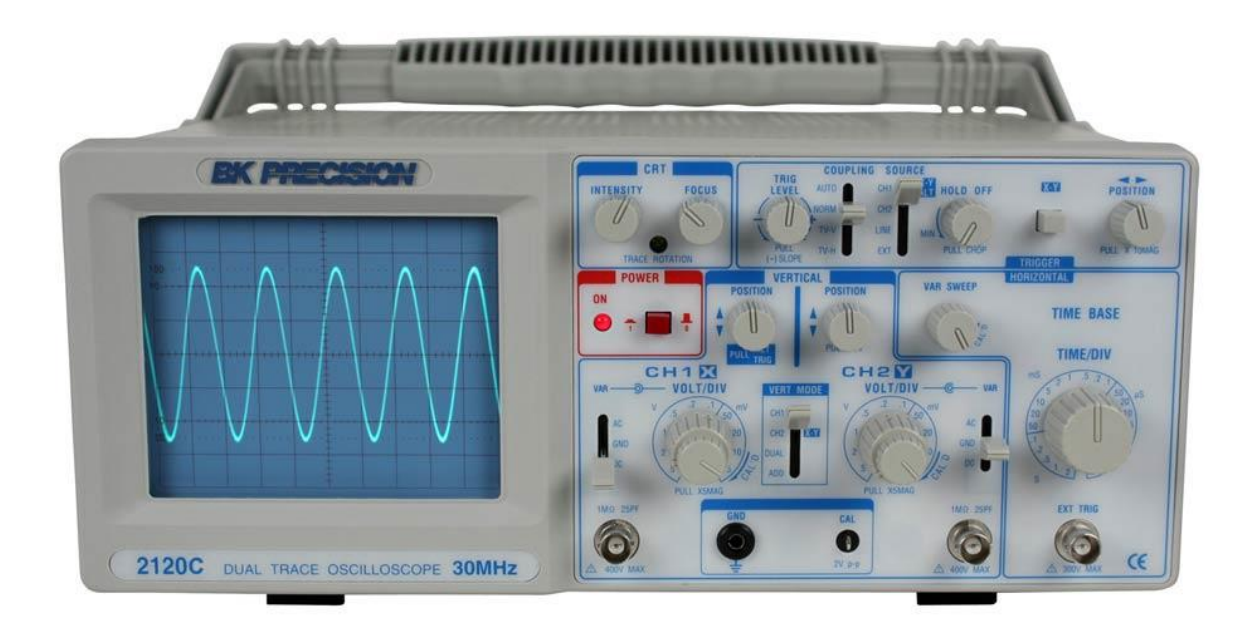

**Gambar 7.40** Gambar untuk soal \*\*\* (B&K Precision)

**Gambar 7.41** memperlihatkan rangkaian eksperimen untuk mempelajari sifat hambatan R dalam rangkaian ac. Transformator yang memiliki input 220 V memberikan tegangan keluaran 30 V pada frekuensi 60 Hz dan amperemeter memberikan pembacaan 500 mA. Dianggap tidak ada kehilangan daya pada kabel-kabel yang digunakan. Berapa daya rata-rata yang terbuang pada hambatan? Berapa daya yang dihasilkan jika tidak digunakan transfomator, tetapi rangkaian langsung disambungkan ke tegangan PLN?

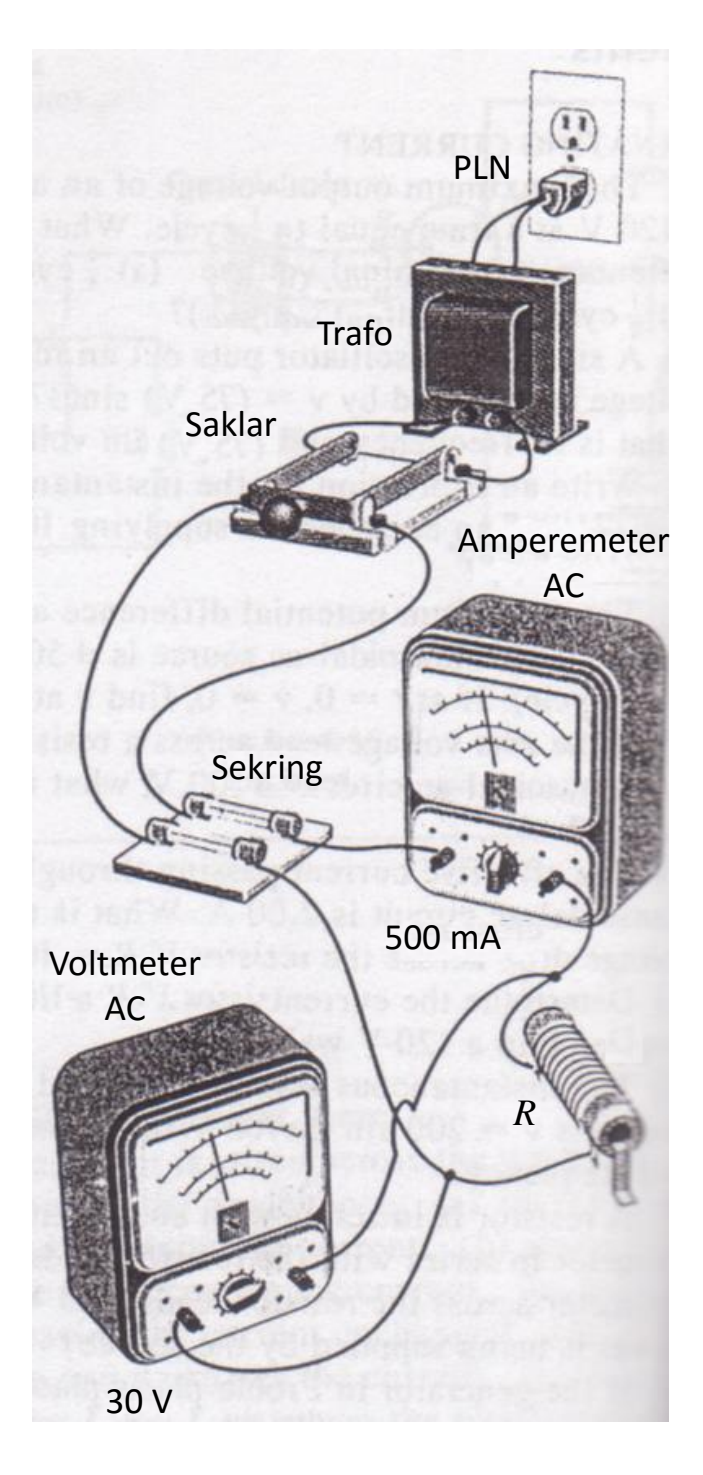

**Gambar 7.41** Gambar untuk soal \*\*\*